# <span id="page-0-0"></span>Abstract

This thesis is about developing a high quality Air Pollution Prediction model for giving precise forecasts of air quality based on previous data of air pollution levels and historical weather conditions and weather forecasts. The thesis was given by Telenor in cooperation with NTNU. The Air Pollution training data was provided by NILU and the weather data was provided by Yr.

# <span id="page-1-0"></span>Preface

First of all, I would like to thank Studentersamfundet in Trondheim for three amazing years filled with joy, laughter and a lot of activities all year long. I am really thankfull for discovering a second home here in Trondheim filled with fantastic people.

Second, I am grateful for having a master thesis in machine learning, because I believe Artificial Intelligence and machine learning is the future and I would like to participate in making the world a better place using this technology.

A huge thanks goes to my friends and family for supporting me with joy, understanding and love. It would be an understatement to say it would be hard to achieve this without them.

# <span id="page-2-0"></span>Table of Contents

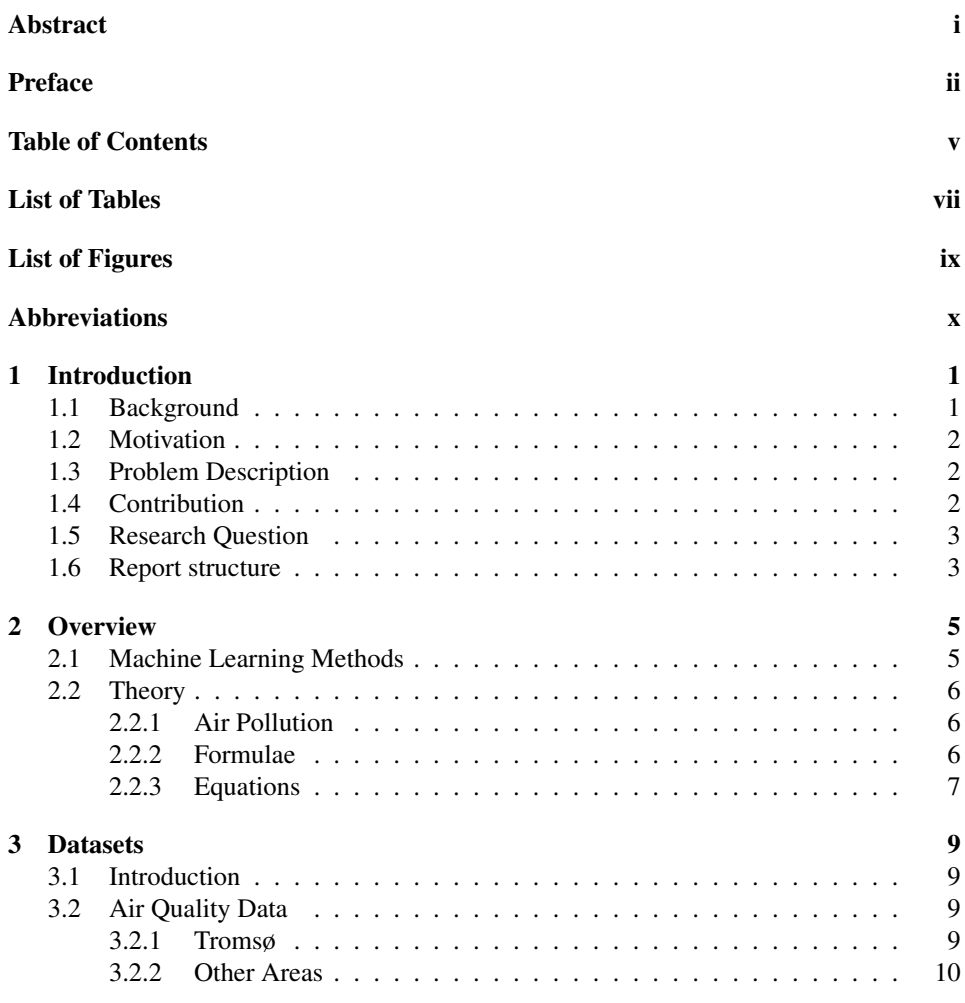

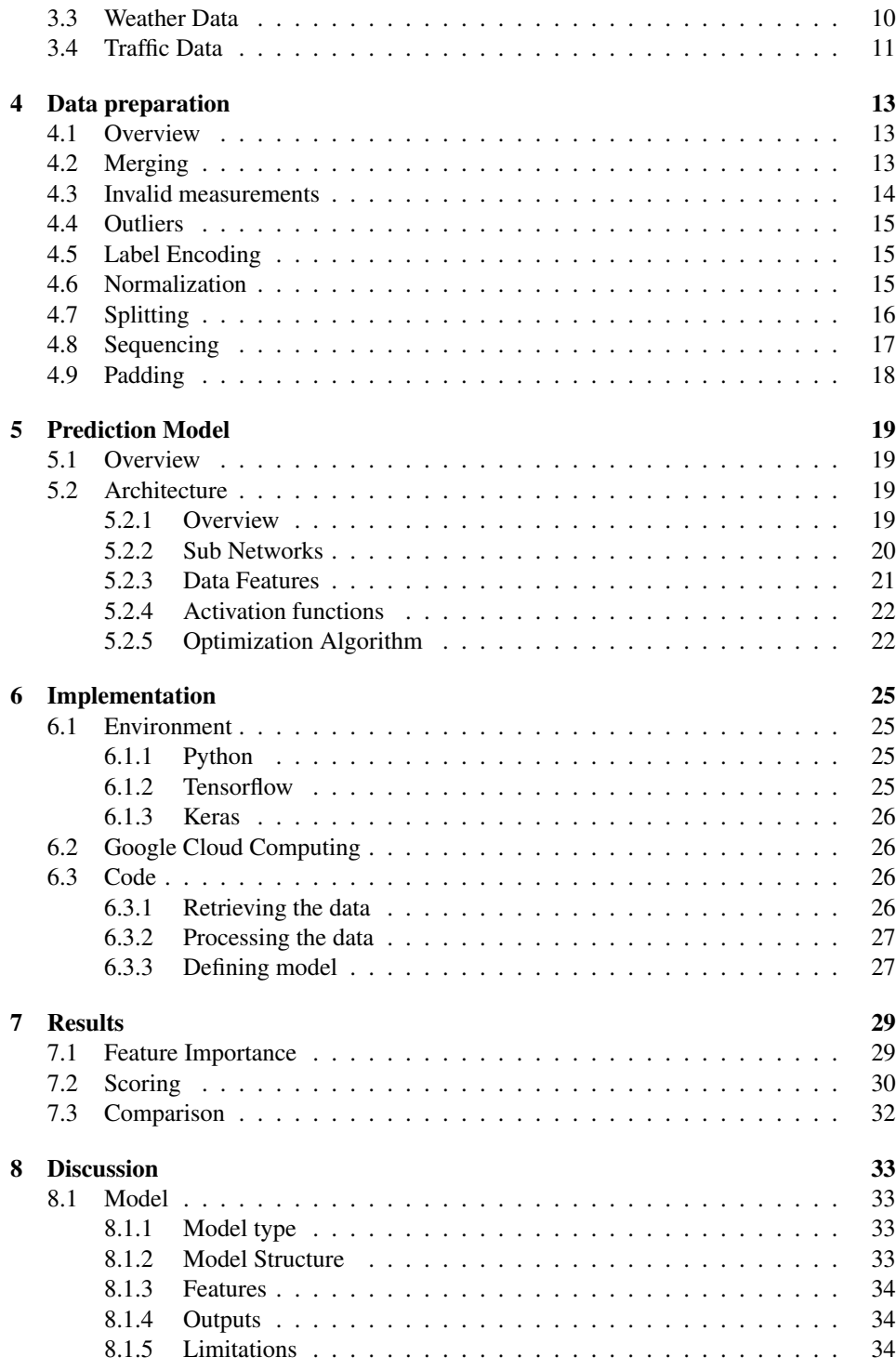

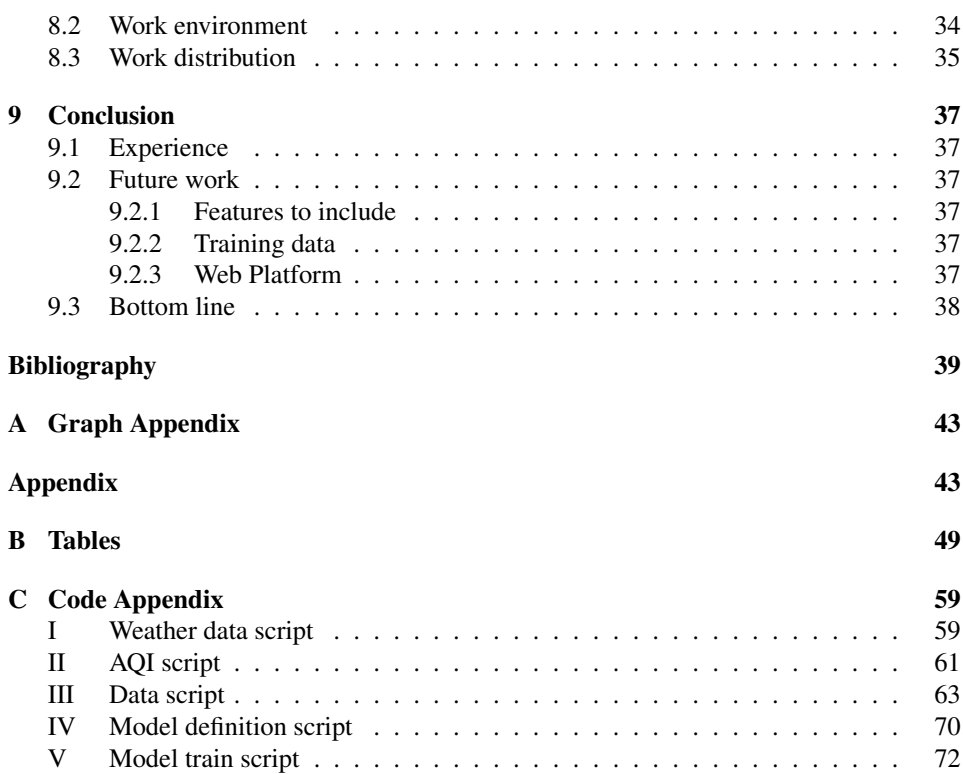

# <span id="page-6-0"></span>List of Tables

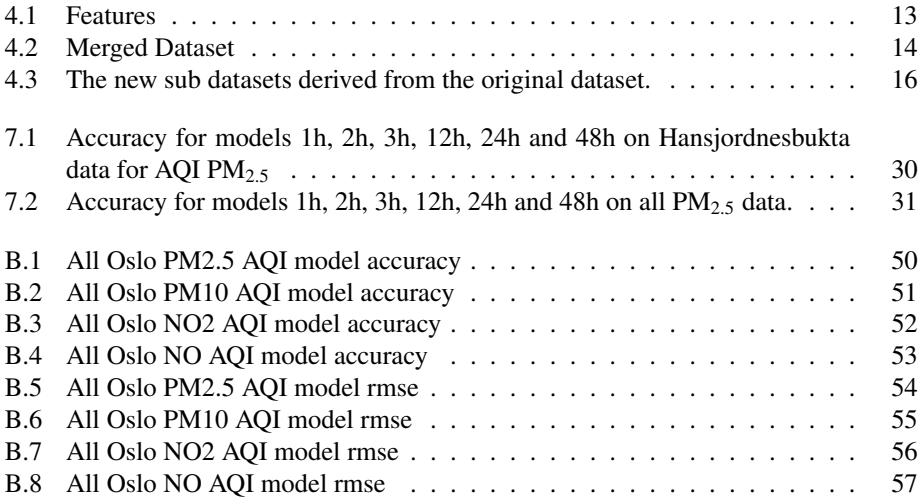

# <span id="page-8-0"></span>List of Figures

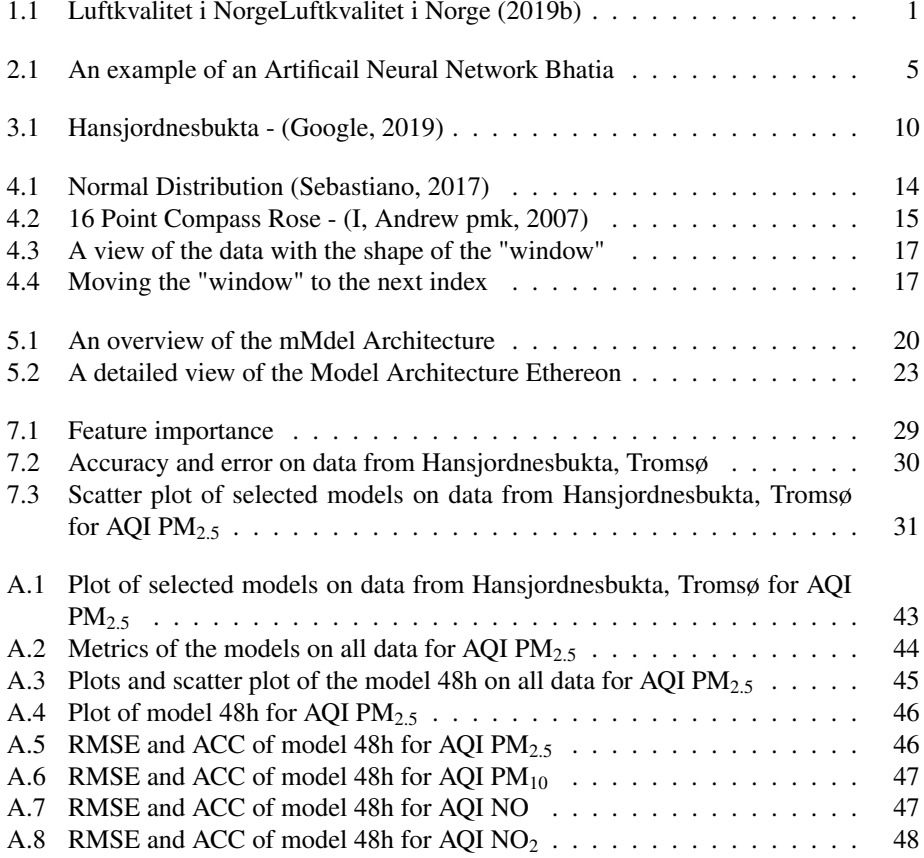

# <span id="page-9-0"></span>Abbreviations

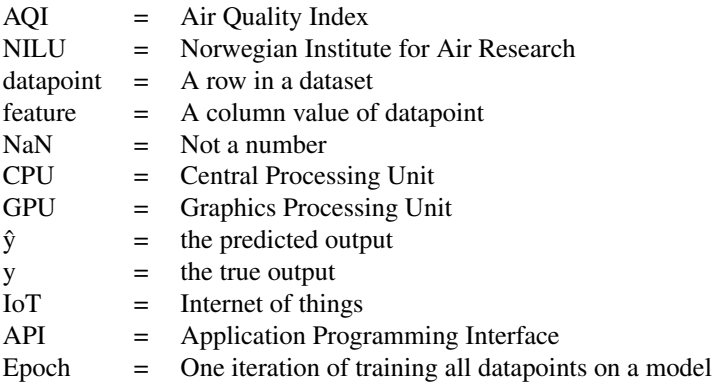

# <span id="page-10-0"></span>'Chapter

# Introduction

# <span id="page-10-1"></span>1.1 Background

Trondheim kommune have been planning a project in which they want to record air quality of the traffic through equipment mounted on vehicles driving around the city area. This means recording dynamic data, resulting in greater coverage of air pollutants over larger areas of land. This will in turn open for the possibility of providing high quality Air Pollution Predictions.

Today, there exists a national online AQI forecasting platform [\(Luftkvalitet i Norge,](#page-49-3) [2019a\)](#page-49-3). It is a cooperation between the government agencies Miljødirektoratet, Statens vegvesen, Vegdirektoratet, Meteorologisk institutt, Folkehelseinstituttet and Helsedirektoratet [\(NILU,](#page-49-4) [2019b\)](#page-49-4).

<span id="page-10-2"></span>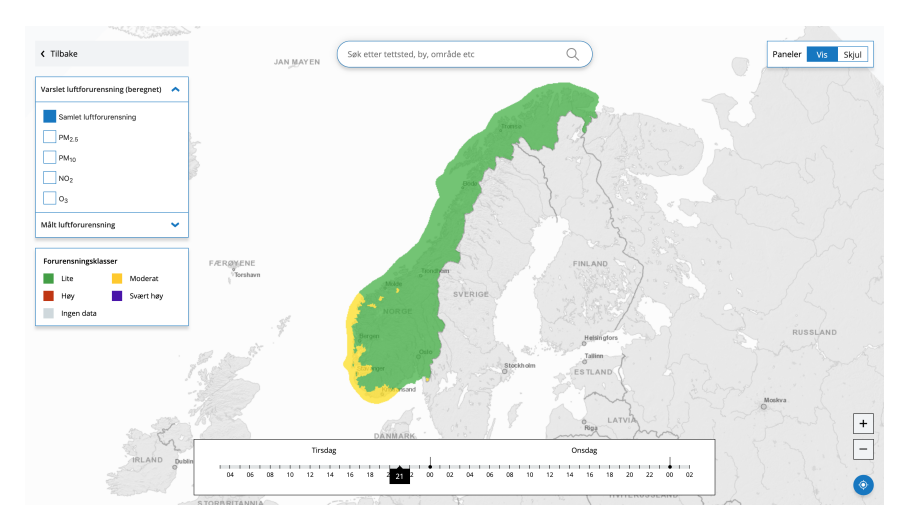

Figure 1.1: Luftkvalitet i Norg[eLuftkvalitet i Norge](#page-49-0) [\(2019b\)](#page-49-0)

The platform presents the current air quality levels of several cities and municipalities as well as the forecast for the next day. It includes the option of searching for several places in Norway and also has the option of navigating through a map. This map has a color coded transparent overlay for viewing the air pollution levels on top of the map. Under the map, there is an option to view and select the hourly predictions from 02.00 the current day and 48 hours forward in time.

## <span id="page-11-0"></span>1.2 Motivation

The thesis was given by Telenor with the goal of getting high accuracy prediction of air quality. The utilization of moving weather stations opens the possibility of increasing the coverage of the air pollution retrieval over large areas. The point being that moving weather stations are more optimal for giving a better picture of the air quality level, compared to a weather station fixed to a single position. The fixed weather stations will in turn yield more reliable data because of its relatively constant surroundings and situation.

A dynamic vehicle will be exposed to a large amount of uncertainty and unreliability. This is however a small price to pay compared to the value of great land coverage. Especially areas where setting up a static weather station is hard or impossible. A good prediction model and smart processing of the AQI data could be utilized for reducing the unwanted unreliability.

## <span id="page-11-1"></span>1.3 Problem Description

The vision of this project is to create an Air Pollution Prediction model that predicts a forecast of air pollution with great accuracy,. This is the first step in a large process, which ultimately should end up with a high quality online prediction platform, which covers all of Norway and only requires available and easy accessible data. The data should come from mobile weather stations mounted on vehicles and stationary weather stations fixed at a position.

This vision is something to aim towards, in the process of reaching the goal of this project. By working towards this vision, it propagates the thesis to reach the goal of this project, which is to create a model that is able to give high quality predictions based on the available data from stationary weather stations through the [NILU](#page-49-5) API and the weather data available through [Yr.](#page-50-0)

### <span id="page-11-2"></span>1.4 Contribution

This project aim to simplify the process of making good air pollution predictions all over Norway. This is done by using data from as few sources as possible so that its reliability is easy to maintain. By making it easier to give forecasts for air pollution it will also become more available for more people. And with the growing interest for IoT, smart gadgets capable of doing air quality meassurements, will perhaps be a common thing for people to own. An application of this project would be to use this data, combined with weather data, to predict the local air quality.

## <span id="page-12-0"></span>1.5 Research Question

Based on the problem description and the motivation for this project we have the following research questions:

- 1. What kind of machine learning model will give the best air pollution predictions?
- 2. What kind of factors leads to an accurate prediction model?
- 3. How can the results be validated and verified?

## <span id="page-12-1"></span>1.6 Report structure

This report consists of 9 chapters and 3 appendices. The chapters is divided into sections, and the appendencies consists of 3 different types of information. Appendix A contains plots from the results in chapter [7,](#page-38-0) appendix B consist of tables from the results in chapter 7, and appendix C is the relevant code used in this project.

Chapter 1 is the introduction of the thesis. It describes the background and motivation behind this thesis. Next chapter [2](#page-14-0) is giving an overview of the problem and the theory that is being used as a base for this thesis. The third chapter [3](#page-18-0) is about the datasets and presenting the data used in the project. Chapter [4](#page-22-0) presents the preparation of the data this project is going to use to predict air polution data. The next chapter [5](#page-28-0) describes and defines the prediction model that is going to be used to predict air quality. Chapter [6](#page-34-0) describes the process of implementing the model. Next chapter [7](#page-38-0) presents the results of the prediction model and shows tables and plots of the findings. In chapter [8](#page-42-0) I discuss some of the findings I find interesting. And finaly, in chapter [9,](#page-46-0) I conclude the thesis and the project.

<span id="page-14-0"></span>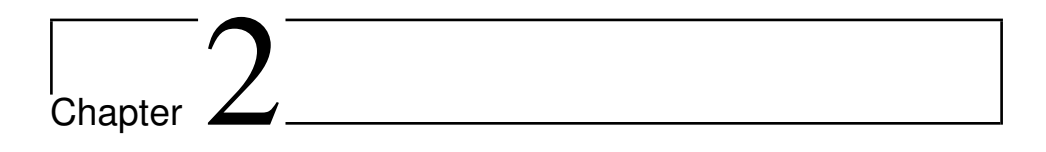

# **Overview**

# <span id="page-14-1"></span>2.1 Machine Learning Methods

This project will be using machine learning to predict air pollution data. This is achieved by using regression techniques through an artificial neural network. An artificial neural network is a network of nodes, designed for training and predicting values. An artificial neural network is inspired by on of natures greatest inventions, the brain. Our brain is one huge neural network, and an artificial neural network is mimicking the architecture and connections of neurons in the brain.

<span id="page-14-2"></span>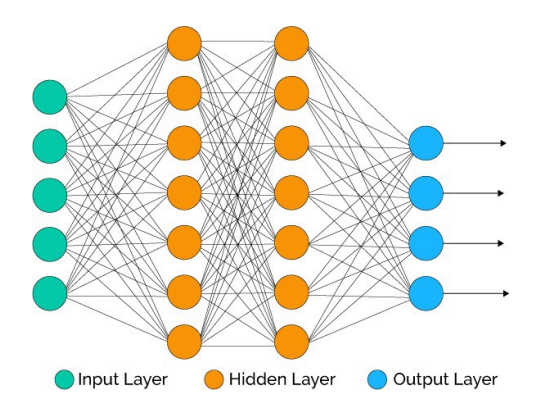

Figure 2.1: An example of an Artificail Neural Network [Bhatia](#page-48-0)

The artificial neural network is trained by feeding data through the network via the input layer to the output layer and correct the error. This is done by adjusting the weights so the output will get more and more accurate by each training iteration [Dormehl](#page-48-3) [\(2019\)](#page-48-3).

## <span id="page-15-0"></span>2.2 Theory

#### <span id="page-15-1"></span>2.2.1 Air Pollution

The air pollution regarded in this project is  $PM_{2.5}$ ,  $PM_{10}$ ,  $NO<sub>2</sub>$  and NO. These pollutants are the most common and interesting data to be predicted. These pollutants are categorized as either gasses or air particles. The pollutants effects the health of the human body, as well as the environment, ecosystems and vegetation [\(Luftkvalitet i Norge,](#page-49-6) [2019c\)](#page-49-6).

The most common sources of pollution in Norway are the traffic on the roads. This is because the vehicles generates particulates and gasses through the exhaust of the combustion chamber, and also generate fine particulates through the wearing of e.g. the tires, the brakes and the asphalt on the ground.

Another important source of pollution in Norway is wood burning and combustion. The smoke generated from this process carries several types of air particles, including ultra fine particulates like  $PM<sub>2.5</sub>$ .

Also, other sources of air pollution in Norway are industry, harbours and ships. This is regarded as likely contributors to the local air pollution. Ships often keep the engine going idle while being moored. This generates large amounts of pollution. The weather also plays its part in distributing the pollution, i.e. the wind carrying and spreading the pollution over greater distances.

#### <span id="page-15-3"></span>Particulates

Particulates are often generated through combustion from e.g. traffic or industry, and carried by the whirling wind produced in e.g. traffic or from the nature itself.

The particulate matter  $PM<sub>2.5</sub>$  describes dust particles or particulates, with a diameter less than 2.5  $\mu$ m. These fine grains can get into the lungs through the air we breathe.

Likewise, the particulate matter  $PM_{10}$  describe particulates with a diameter lower than  $10 \mu$ m. These particles can often get to the upper airways.

#### <span id="page-15-4"></span>**Gasses**

NO and  $NO<sub>2</sub>$ , often called  $NO<sub>x</sub>$  are gasses that are generated by high temperature combustion processes. These gasses is most often generated in traffic. When NO is in the presence of ozone, it converts to  $NO<sub>2</sub>$ .

#### <span id="page-15-2"></span>2.2.2 Formulae

<span id="page-15-5"></span>Mean

$$
\mu = \sum_{i=1}^{N} \frac{x_i}{N} \tag{2.1}
$$

#### <span id="page-16-1"></span>Standard Deviation

$$
\sigma = \sqrt{\frac{\sum_{i=1}^{N} (x_i - \sigma)^2}{N - 1}}
$$
\n(2.2)

<span id="page-16-2"></span>Normalization

$$
z = \frac{x - \mu}{\sigma} \tag{2.3}
$$

#### Prediction Accuracy

The prediction accuracy calculates the aggregate of the performance over all the classifications.

$$
AUC = 1 - \frac{\sum_{i=1}^{N} |\hat{y}_i - y_i|}{\sum_{i=1}^{N} y_i}
$$
 (2.4)

#### Root Mean Square Error

Root mean square error is the standard deviation of the prediction error [\(Stephanie,](#page-49-7) [2016\)](#page-49-7).

$$
RMSE = \sqrt{\sum_{i=1}^{N} \frac{(\hat{y}_i - y_i)^2}{N}}
$$
 (2.5)

#### <span id="page-16-0"></span>2.2.3 Equations

Sigmoid

$$
S(x) = \frac{1}{1 - e^{-x}}
$$
\n(2.6)

Sigmoid prime

$$
S'(x) = S(x)(1 - S(x))
$$
\n(2.7)

<span id="page-16-3"></span>ReLU

Rectified Linear Unit

$$
f(x) = max(0, x) \tag{2.8}
$$

#### ReLU prime

Rectified Linear Unit

$$
f'(x) = \begin{cases} 1, x > 0 \\ 0, x \le 0 \end{cases}
$$
 (2.9)

# <span id="page-18-0"></span>Chapter 3

# Datasets

## <span id="page-18-1"></span>3.1 Introduction

One of the most important factors of a great model is quality data. The data should be true to the nature of what it represent. It doesn't matter if there is a large amount of data if the data is unreliable and unrepresentable. Therefore, it is crucial to retrieve the data needed for the prediction model from sources known for their reliability and quality.

Another important factor, as previously mentioned, is the amount of data. In the same way of thinking of the quality of the data, it is not sufficient to have small amounts of data even though it is of great quality. The broader the dataset is, the more datapoints is available, and therefore giving a better position for finding the optimal regression model.

To give it a human perspective, think of having a small amount of data as to not having i.e. visual sensibility, while having great hearing functions. Thus, the world is not represented by its full informational potential. However, it is fully possible to give accurate predictions of the surroundings.

In essence, for setting the best base for high quality predictions, large amounts of data of as high quality as possible is desired.

# <span id="page-18-2"></span>3.2 Air Quality Data

#### <span id="page-18-3"></span>3.2.1 Tromsø

Initially the only dataset available for the project originated from Hansjordnesbukta Weather Station. This weather station provides AQIs consisting of  $PM_{10}$ ,  $PM_{2.5}$ , NO, NO<sub>2</sub>. These AQIs set the base line and constitute the prediction labels, the features to be predicted, for the project. The weather station is governed by [NILU](#page-49-4) [\(2019b\)](#page-49-4), the Norwegian Institute for Air Research, and is regarded as a reliable source of information and data. The project is heavily based on the data from this weather station, as the models were solely trained and fitted with data from Hansjordnesbukta.

<span id="page-19-2"></span>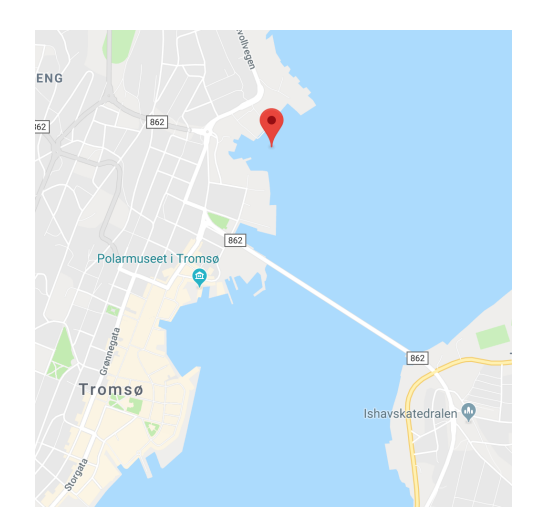

Figure 3.1: Hansjordnesbukta - [\(Google,](#page-48-1) [2019\)](#page-48-1)

#### <span id="page-19-0"></span>3.2.2 Other Areas

In the beginning of this project there was no easy way to retrieve AQI data other than through a password protected web interface from NILU. It was slow and often crashed when trying to download large quantities of data. However, when it did work, there was only need to download the data once. Another factor was the fact that only one area, Tromsø, was available for acquiring AQI data.

Now, NILU has provided an API [\(NILU,](#page-49-5) [2019a\)](#page-49-5) for requesting historical AQI data from any of its stations here in Norway. That is why AQI data from other areas, e.g. Oslo or Bergen, was not used for training the air pollution prediction model. However, it was used for cross validation and test data, and is worth looking into in the future for fine tuning the precision of the model.

#### <span id="page-19-1"></span>3.3 Weather Data

[Yr](#page-50-0) is the joint online weather service from the Norwegian Meteorological Institute [\(met.no\)](#page-49-8) and the Norwegian Broadcasting Corporation (NRK). [Yr](#page-50-0) provides a unique offer of free weather data from all over the world [\(Yr,](#page-50-1) [2019b\)](#page-50-1). The data retrieved from the Yr API included humidity, precipitation, temperature, wind and wind direction. All of the retrieved data included timestamps.

This data is the largest contributor to the training data and it is extremely important that the data is accurate. Fortunately, the data from Yr is regarded as reliable and precise. Also, the use of the weather API corresponds well with the NILU API, making it a natural choice for giving quick and accurate data for a possible future online prediction platform.

## <span id="page-20-0"></span>3.4 Traffic Data

A feature worth looking into was the traffic data from [Vegvesenet.](#page-49-9) More precisely, the interesting data was the rate of traffic from a given road. The idea was to get the amount of traffic passing by within a given radius from the position of a given weather station at a given time. Unfortunately, the data that was available was not in a continuous form, but rather as a single integer value. It was only available, in some cases not, as the average daily traffic throughout a year. In many cases the traffic data was updated too many years in the past to be considered qualified for describing the traffic of the current year. In some cases the data was last updated e.g. the year 2005 in Oslo.

The traffic data was not used in this project, as it was too unreliable. However, it may be useful for future training of an improved version of the prediction model as feature indicating how much traffic a given area could expect.

# <span id="page-22-0"></span>**Chapter**

# Data preparation

## <span id="page-22-1"></span>4.1 Overview

This chapter will present the process of preparing the data from the AQI dataset [3.2.1](#page-18-3) and the weather dataset [3.3](#page-19-1) for training and fitting the model.

<span id="page-22-3"></span>As previously discussed in section [3.2.1,](#page-18-3) the AQI data used for the fitting and training of the model is from Hansjordnesbukta in Tromsø. The weather data is from Yr and the time data is extracted from both the AQI and the Weather data. The data is represented by hourly measurements in the range from January 1st 2010 to December 31st 2018. This gives 71,248 datapoints, which is not far from the expected value of 78,864 datapoints. This indicates some gaps in the dataset and is not regarded as an issue. The gaps will simply vanish after the data completely processed.

| Yг             | NILU              |
|----------------|-------------------|
| Timestamp      | Timestamp         |
| Humidity       | PM <sub>2.5</sub> |
| Precipitation  | $PM_{10}$         |
| Temperature    | NO.               |
| Wind           | NO <sub>2</sub>   |
| Wind direction |                   |

Table 4.1: Features

## <span id="page-22-2"></span>4.2 Merging

The first step was to combine the data from the different datasets together. As will be discussed in Chapter [5,](#page-28-0) the model needs certain data from the dataset. As presented in table [4.1,](#page-22-3) each dataset has a timestamp asosciated with each datapoint. The timestamp

<span id="page-23-1"></span>

| <b>CONTRACTOR</b> | l'imestamp |      |          | $-$           | $\gamma$ Data<br>- NILC |      |                   |           |                 |                 |                |
|-------------------|------------|------|----------|---------------|-------------------------|------|-------------------|-----------|-----------------|-----------------|----------------|
| Month             | ⊅av        | Hour | humidity | precipitation | temperature             | winc | wind<br>direction | $PM_{10}$ | PM <sub>2</sub> | NO <sub>2</sub> | N <sub>O</sub> |

Table 4.2: Merged Dataset

functions as an unique id for each datapoint. With this in mind, the data from each dataset can be merged into a new dataset by matching the timestamps as the index.

The features in the merged dataset [4.2](#page-23-1) are humidity, precipitation, temperature, wind, wind direction PM<sub>10</sub>, PM<sub>2.5</sub>, NO and NO<sub>2</sub>. In addition to these features, the model requires the following features: Month, Day of the month and hour of the day. These features are extracted from the timetamp index.

### <span id="page-23-0"></span>4.3 Invalid measurements

Now a merged and complete dataset is created and it needs to be cleaned. First, the datapoints, that are either invalid or whose values makes no sense, needs to be processed. The data that are invalid will be assumed to have a value of NaN. These datapoints will eventually be removed and are for now regarded as important to keep. This is because the data eventually will be sequenced. Therefore, for the simplicity of the process, the NaN data needs to remain in the dataset.

The datapoints that make no sense are when e.g. a percentage value is negative when the value really should be between 0 and 100, i.e. a humidity value. Another value type that makes no sense are negative AQI values. An air particle [2.2.1](#page-15-3) or a gass [2.2.1](#page-15-4) cannot have a negative value. In fact, the temperature feature is the only feature that can have a negative value. Therefore, these datapoints will be assumed as NaN and will remain in the dataset, just like the invalid data.

<span id="page-23-2"></span>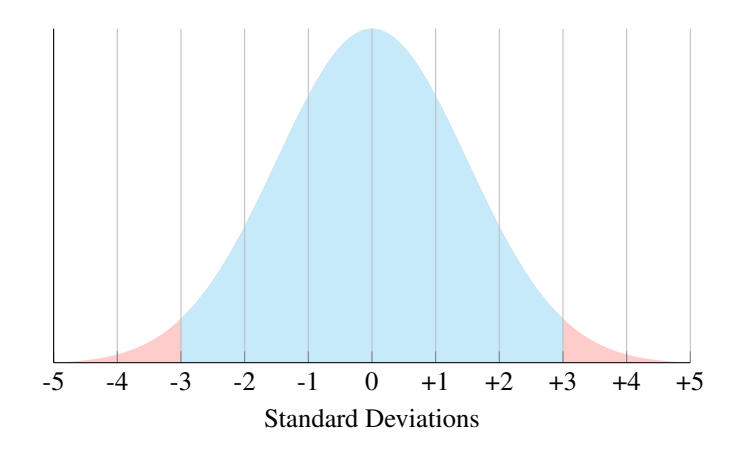

Figure 4.1: Normal Distribution [\(Sebastiano,](#page-49-1) [2017\)](#page-49-1)

## <span id="page-24-0"></span>4.4 Outliers

Next, the outliers needs to be invalidated. An outlier is a datapoint that lies far away from the other datapoints. In this project, an outlier is classified as a datapoint that lies more that three standard deviations [2.2.2](#page-16-1) away from the mean value [2.2.2](#page-15-5) in the normal distribution curve. This creates a range that says which data is valid. All the data that are less than the mean minus three standard deviations and all the data that are more than the mean value plus three standard deviations will be invalidated [4.1.](#page-23-2)

# <span id="page-24-1"></span>4.5 Label Encoding

<span id="page-24-3"></span>All of the data is continuous numerical values, except the wind direction data, which is discrete string values. The wind direction data is thus required to be encoded to numerical values, as the model only works with numbers. Label encoding means representing the label, the strings, as a unique number for each unique string. There are 16 unique wind directions in the data set. The wind direction labels are mapped to a value ranging from 1 to 16.

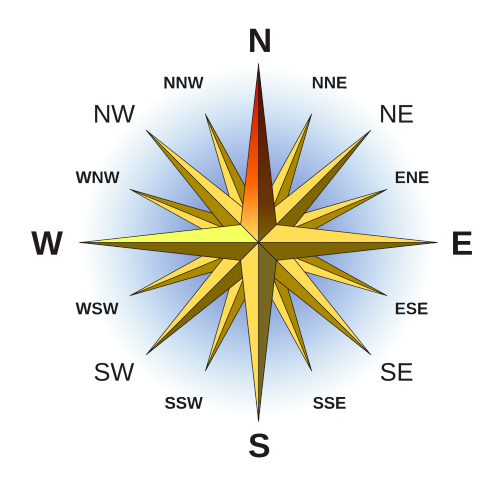

Figure 4.2: 16 Point Compass Rose - [\(I, Andrew pmk,](#page-49-2) [2007\)](#page-49-2)

# <span id="page-24-2"></span>4.6 Normalization

Every value in the dataset is numerical. However, it is not normalized. Each column in the dataset are in different scales e.g. humidity which ranges from 0 to 100 percent and wind direction which ranges from 1 to 16. The model needs to be trained on data which is balanced and at the same scale. This is because the model minimizes its loss by calculating the gradient descent and move towards the local minimum. If the values are not on the same scale, the gradient will oscilate greatly and then take long time in locating

the local minimum value. Ideally, all the features should have values ranging around -1 to around +1, the mean of each feature should be equal 0 and the standard deviation for each feature should be 1. This is achieved by normalizing the dataset, feature by feature, by using the normalization equation [2.2.2.](#page-16-2)

## <span id="page-25-0"></span>4.7 Splitting

The architecture of the model requires the data to be split in certain groups and shapes, which will be presented and discussed in section [5.1.](#page-28-1) Currently, the dataset is normalized and its shape is unchanged. From this point, the data is split up into five seperate datasets.

<span id="page-25-1"></span>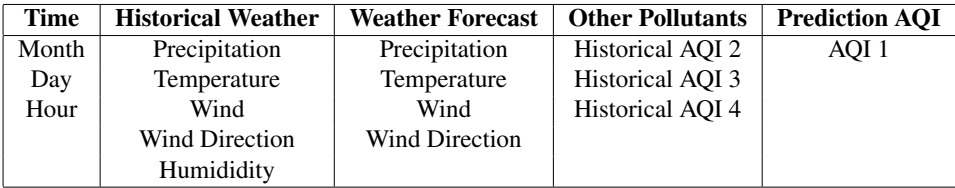

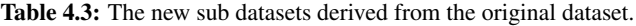

The historical weather dataset is going to represent the past weather values based on how many hours the model is set to look back. The features included are humidity, precipitation, temperature, wind strength and wind direction.

The weather forecast dataset is the future weather that is most likely to occur in the future. In this case, the dataset already contains a weather forecast, or rather the actual weather that occured some given hours from a given time. The features in this dataset are precipitation, temperature, wind strength and wind direction. The reason for excluding humidity as a feature is because Yr does not predict the humidity in its weather forecast. Since this model is heavily reliant on the Yr data, it seemed logical to adapt their structure onto this model. This is a proactive decision made to make it possible to create a tool for the model in the future [9.2.](#page-46-2)

In the next dataset, we find the other pollutants. This dataset consists of the labels, the AQIs, that are not to be predicted. The model is only capable of predicting one label at the time, but the other labels can still be useful. The air pollutants, the AQIs, is most likely to be influenced by each other, i.e. the AQI label NO should be influencing the  $NO<sub>2</sub>$ , because, when in presence of ozone, NO converts to  $NO<sub>2</sub> 2.2.1$ .

The time dataset is representing the meta data from each datapoint. This data should reflect what season, what time of the week and what time of the day the AQI data was recorded. Certainly, it is intuitive to think that a recorded AQI value will be greater at rush hour mid day on a Tuesday, compared to a value recorded at a late Sunday evening. Also, seasons seem to have an impact on the air pollution. In the winter, it is often more articles about the thick layer of air pollution hovering in the air near traffic, probably caused by increased heating. However, this would also be reflected by the temperature and the precipitation, indicating the typical weather of each season.

Last, the Prediction AQI dataset contains the prediction feature, the AQI to be predicted. This dataset is made up by the previous recorded AQI data over a given range of time in the past from a given time. The datapoints indicate a pattern of behaviour for the AQI over time. This dataset would fit nicely into a regression model.

# <span id="page-26-0"></span>4.8 Sequencing

The new datasets still includes the invalidated NaN values. This is done to retain the hourly ratio between each datapoint. When sequencing the data, the NaN values will be regarded as valid until the last step, which is to remove any datapoints containing NaN values in any of its columns.

<span id="page-26-1"></span>

|                           | month | dav | hour | humidity | precipitation temperature |         | wind | wind from       | <b>NO</b> | <b>NO2</b> | <b>PM10</b> | <b>PM2.5</b> |
|---------------------------|-------|-----|------|----------|---------------------------|---------|------|-----------------|-----------|------------|-------------|--------------|
| Date                      |       |     |      |          |                           |         |      |                 |           |            |             |              |
| 2010-11-30 08:00:00+01:00 | 11    | 30  | R.   | 69       | 0.0                       | $-10.8$ | 2.9  | northeast       | 241.7     | 125.7      | 18.3        | 12.1         |
| 2010-11-30 09:00:00+01:00 | 11    | 30  | 9    | 73       | 0.0                       | $-11.2$ | 14   | north           | 237.6     | 119.3      | 20.1        | 12.2         |
| 2010-11-30 10:00:00+01:00 | 11    | 30  | 10   | 74       | 0.0                       | $-11.3$ | 0.6  | west            | NaN       | NaN        | 24.8        | 15.7         |
| 2010-11-30 11:00:00+01:00 | 11    | 30  | 11   | 69       | 0.0                       | $-10.0$ | 1.0  | south-southeast | NaN       | NaN        | 29.0        | 17.9         |
| 2010-11-30 12:00:00+01:00 | 11    | 30  | 12   | 62       | 0.0                       | $-8.6$  | 2.5  | north-northeast | 287.7     | 146.1      | 27.2        | 14.7         |
| 2010-11-30 13:00:00+01:00 | 11    | 30  | 13   | 61       | 0.0                       | $-8.2$  | 2.3  | north-northeast | 258.7     | 135.1      | 22.6        | 10.6         |
| 2010-11-30 14:00:00+01:00 | 11    | 30  | 14   | 61       | 0.0                       | $-8.2$  | 3.1  | north-northeast | 261.2     | 124.5      | 19.0        | 10.2         |
| 2010-11-30 15:00:00+01:00 | 11    | 30  | 15   | 64       | 0.0                       | $-8.6$  | 3.1  | north-northeast | 151.9     | 92.3       | 9.7         | 5.5          |
| 2010-11-30 16:00:00+01:00 | 11    | 30  | 16   | 66       | 0.0                       | $-9.6$  | 2.7  | northeast       | 94.4      | 79.1       | 9.1         | 6.0          |
| 2010-11-30 17:00:00+01:00 | 11    | 30  | 17   | 67       | 0.0                       | $-9.9$  | 1.4  | northeast       | 122.4     | 91.8       | 12.8        | 8.2          |
| 2010-11-30 18:00:00+01:00 | 11    | 30  | 18   | 73       | 0.0                       | $-11.4$ | 2.7  | northeast       | 110.9     | 86.1       | 15.4        | 10.4         |
| 2010-11-30 19:00:00+01:00 | 11    | 30  | 19   | 74       | 0.0                       | $-12.1$ | 3.1  | north-northeast | 61.3      | 68.3       | 16.3        | 13.1         |
| 2010-11-30 20:00:00+01:00 | 11    | 30  | 20   | 75       | 0.0                       | $-12.5$ | 1.0  | northeast       | 91.2      | 78.1       | 21.7        | 15.0         |
| 2010-11-30 21:00:00+01:00 | 11    | 30  | 21   | 82       | 0.0                       | $-13.1$ | 0.3  | north           | 74.5      | 76.0       | 23.9        | 17.7         |
| 2010-11-30 22:00:00+01:00 | 11    | 30  | 22   | 80       | 0.0                       | $-13.4$ | 0.9  | east-northeast  | 70.0      | 72.9       | 29.8        | 22.8         |
| 2010-11-30 23:00:00+01:00 | 11    | 30  | 23   | 78       | 0.0                       | $-13.7$ | 1.1  | northeast       | 57.0      | 65.6       | 45.3        | 35.4         |

Figure 4.3: A view of the data with the shape of the "window"

<span id="page-26-2"></span>

|                           | month | day | hour | humidity | precipitation temperature |         | wind | wind from       | <b>NO</b> | <b>NO2</b> | <b>PM10</b> | PM2.5 |
|---------------------------|-------|-----|------|----------|---------------------------|---------|------|-----------------|-----------|------------|-------------|-------|
| Date                      |       |     |      |          |                           |         |      |                 |           |            |             |       |
| 2010-11-30 08:00:00+01:00 | 11    | 30  | 8    | 69       | 0.0                       | $-10.8$ | 2.9  | northeast       | 241.7     | 125.7      | 18.3        | 12.1  |
| 2010-11-30 09:00:00+01:00 | 11    | 30  | 9    | 73       | 0.0                       | $-11.2$ | 1.4  | north           | 237.6     | 119.3      | 20.1        | 12.2  |
| 2010-11-30 10:00:00+01:00 | 11    | 30  | 10   | 74       | 0.0                       | $-11.3$ | 0.6  | west            | NaN       | NaN        | 24.8        | 15.7  |
| 2010-11-30 11:00:00-01:00 | 11    | 30  | 11   | 69       | 0.0                       | $-10.0$ | 1.0  | south-southeast | NaN       | NaN        | 29.0        | 17.9  |
| 2010-11-30 12:00:00 01:00 | 11    | 30  | 12   | 62       | 0.0                       | $-8.6$  | 2.5  | north-northeast | 287.7     | 146.1      | 27.2        | 14.7  |
| 2010-11-30 13:00:00+01:00 | 11    | 30  | 13   | 61       | 0.0                       | $-8.2$  | 2.3  | north-northeast | 258.7     | 135.1      | 22.6        | 10.6  |
| 2010-11-30 14:00:00+01:00 | 11    | 30  | 14   | 61       | 0.0                       | $-8.2$  | 3.1  | north-northeast | 261.2     | 124.5      | 19.0        | 10.2  |
| 2010-11-30 15:00:00+01:00 | 11    | 30  | 15   | 64       | 0.0                       | $-8.6$  | 3.1  | north-northeast | 151.9     | 92.3       | 9.7         | 5.5   |
| 2010-11-30 16:00:00+01:00 | 11    | 30  | 16   | 66       | 0.0                       | $-9.6$  | 2.7  | northeast       | 94.4      | 79.1       | 9.1         | 6.0   |
| 2010-11-30 17:00:00+01:00 | 11    | 30  | 17   | 67       | 0.0                       | $-9.9$  | 1.4  | northeast       | 122.4     | 91.8       | 12.8        | 8.2   |
| 2010-11-30 18:00:00+01:00 | 11    | 30  | 18   | 73       | 0.0                       | $-11.4$ | 2.7  | northeast       | 110.9     | 86.1       | 15.4        | 10.4  |
| 2010-11-30 19:00:00+01:00 | 11    | 30  | 19   | 74       | 0.0                       | $-12.1$ | 3.1  | north-northeast | 61.3      | 68.3       | 16.3        | 13.1  |
| 2010-11-30 20:00:00+01:00 | 11    | 30  | 20   | 75       | 0.0                       | $-12.5$ | 1.0  | northeast       | 91.2      | 78.1       | 21.7        | 15.0  |
| 2010-11-30 21:00:00+01:00 | 11    | 30  | 21   | 82       | 0.0                       | $-13.1$ | 0.3  | north           | 74.5      | 76.0       | 23.9        | 17.7  |
| 2010-11-30 22:00:00+01:00 | 11    | 30  | 22   | 80       | 0.0                       | $-13.4$ | 0.9  | east-northeast  | 70.0      | 72.9       | 29.8        | 22.8  |
| 2010-11-30 23:00:00+01:00 | 11    | 30  | 23   | 78       | 0.0                       | $-13.7$ | 1.1  | northeast       | 57.0      | 65.6       | 45.3        | 35.4  |

Figure 4.4: Moving the "window" to the next index

The five new datasets is currently two-dimensional, i.e. shape of (datapoints, features). In this step, the datasets are converted to be three-dimensional with the shape of (data-

points, hours to look back, features) or (datapoints, hours to predict, features), depending on what type of data it is and what it will be used for in the model.

The process of converting the current flat datasets can be visualized as moving a sliding window over the dataset and keep the data if the all of the values is not NaN as seen in figure [4.3](#page-26-1) and figure [4.4.](#page-26-2) Here the process starts at the fifth datapoint because there are some NaN values in one of the columns. The green area indicates the area that has to be valid in order to be included in the new data set. The smaller boxes in the window are each a sequence. A datapoint in the new and final dataset.

In this project, the data used to train the prediction model was based on a value of six hours to look back, and a range from 1 to 3 hours, plus 12, 24 and 48 hours to predict. After sequencing the data for each prediction hour value, the datasets is combined into a new dataset. From this point the data has reached its final shape. This results in six datasets, one for each prediction hour. In this project, there will be trained models for each AQI feature. Finally, this sums up to the total of 24 datasets.

## <span id="page-27-0"></span>4.9 Padding

The Weather prediction data needs to be padded to fit the input shape of the model, or vice versa depending on what shape is larger. If axis 1 of the datasets is not eqaul, they will not concatenate, i.e. the shape (datapoints, 3, 4) for the weather forecast data will not concatenate with the shape (datapoints, 6, 1) for the historical AQI data when it is given as an input to the model. The padding value is zero, and will be appended to the data. The values in axis 0 and 2 is irrelevant for the concatenation. The data with the lowest value in axis 1 will be padded to match the value of axis 1 to the data with the largest value in axis 1.

<span id="page-28-0"></span><sub>L</sub><br>Chapter

# Prediction Model

## <span id="page-28-1"></span>5.1 Overview

The prediction model is a fully connected neural network, with five distributed sub networks, inspired by [Yi et al.](#page-50-2) [\(2018\)](#page-50-2). It is designed to capture feature data from different domains, i.e. weather data, air pollutants and time, and make predictions of the future air quality data.

This model will not take location data or AQI data from other nearby stations as input, making the model solely dependent on data from a single weather station, which in this project is Hansjordnesbukta. The reason behind this is because at the time the project started, this was the only available data. However, further into the project, more data became available and was used as validation data for the model.

The idea of a distributed network comes from the the fact that the different domains influences the air quality data, each in its own ways. To capture this, the model several different sub networks that each outputs a prediction, which is combined to form a final air quality prediction.

## <span id="page-28-2"></span>5.2 Architecture

#### <span id="page-28-3"></span>5.2.1 Overview

The model is built up by a combination of five different sub networks and one output layer. Each sub network needs an input, and the inputs vary in shape, however, axis 0 is required to be equal for all the inputs. This is how many datapoints the model is going to fit or predict. All of the networks fully connected layers, except the last, is activated with a Sigmoid function [2.2.3.](#page-16-0)

The fully connected layers is then appended with a dropout layer with value 0.2. These dropout layers will set 20% percent of its input values to be equal to zero. This is done to regularize the model and will help reduce overfitting.

The prediction outputs from each sub net are combined through a linear merge into a fully connected layer before flattening the tensors into a final output with the shape (N, hours to predict) [5.2.](#page-32-0)

Each sub network has the same architecture, except from the input layer. Also, each subnet share a common input dataset, which is the Historical AQI dataset. This is the most feature that is going to be predicted, and is combined with the other datasets in the sub networks to give distributed predictions.

The holistic subnet, shares input with all the other subnets, as this subnet is designed for capturing the whole influence of all the data. In short, there are four subnets designed for capturing the isolated influence of time, other AQIs values, historical weather values or weather forecast values, on the prediction AQI. The last sub net is designed for capturing all the combined influences on the prediction AQI in the same system. The five outputs from these subnets are combined for giving a distributed prediction.

<span id="page-29-1"></span>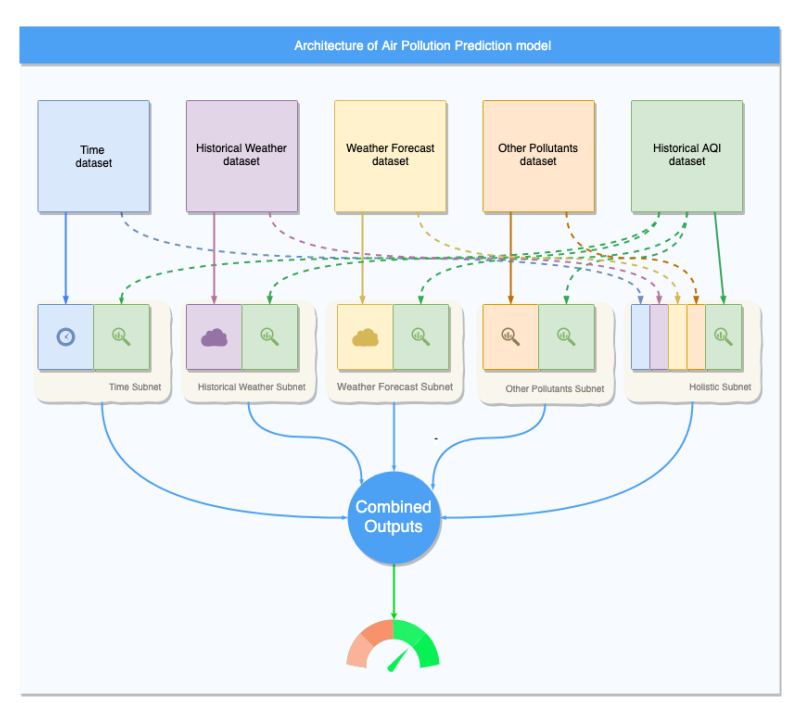

Figure 5.1: An overview of the mMdel Architecture

#### <span id="page-29-0"></span>5.2.2 Sub Networks

#### Time Subnet

The Time Subnet gets its inputs from the Time Dataset and the Historical AQI dataset. The features are prediction AQI, Month, Day of Month and Hour. This subnet is designed for capturing the influence of time on the AQI to be predicted, by inputing the past values of the AQI.

The idea of this subnet comes from the fact that seasons and time of day have an indirect influence on air pollution. I.e. in the winter, it usually gets much colder than in the summer in Norway, which leads to more wood fire and heating. Also, the time of day tells when there are more activity in the traffic, i.e. the morning rush to work or the long lines of traffic on the way home from work.

#### Historical Weather Subnet

The Historical Weather subnet get its inputs from the Historical Weather Dataset and the Historical AQI dataset. Its input features are Precipitation, Temperature, Wind, Wind direction, Humidity and the prediction AQI. This subnet is designed for capturing the influence of the historical weather on the historical AQI. This subnet outputs the prediction on the AQI based on the previous weather conditions and the prediction AQI values, in a series some hours long.

#### Weather Forecast Subnet

The Weather Forecast subnet get its inputs from the Weather Forecast Dataset and the Historical AQI dataset. Its input features are Precipitation, Temperature, Wind, Wind direction and the prediction AQI. This subnet is designed for capturing the influence of the future weather on the historical AQI.

Like the previous subnet, this subnet combines weather data and air pollution data. However, the weather data is not a precise value. It comes with uncertainty as it is a prediction of the future value of the weather. Although, in training, the weather forecast data is actually the future recorded weather data and not a real prediction.

The shape of the data is equal to the shape of the prediction shape in axis 1, i.e. the hours to predict. If the inputs to this subnet is unequal in axis 1, it will be required to be padded [4.9.](#page-27-0)

#### Other Pollutants Subnet

This subnet gets all of the AQI types as input. The AQIs data has the shape of (N, hours to look back, 4) where there are four AQI labels. The reason for this subnet is to capture the influences the other AQI has on the prediction AQI. There seem to be a correlation between the rise in the other AQIs and the rise in the prediction AQI, i.e. NO converting to  $NO<sub>2</sub> 2.2.1$ .

#### Holistic Subnet

Our final subnet is designed to capture all the influence of each type of data combined. The subnet has input from all the datasets which includes all the features in table [4.3.](#page-25-1)

#### <span id="page-30-0"></span>5.2.3 Data Features

The data used for fitting this model comes from one single weather station, as previously mentioned. The model has been validated on data from other weather stations as well as the validation data from this single weather station [7.](#page-38-0)

#### Training data

The training data for this model came from the 80% first datapoints from the 5 datasets. All the data is historical, except the weather forecast. The prediction AQI is split in two where the training part is the values in the range from hours to look back to current hour from the past. The target data is extracted from the Prediction AQI dataset in the range from next hour to hours to predict. After the split, the training data is shuffled and fit into the model.

#### Validation data

The validation data comes from the last 20% datapoints of the 5 datasets. It has the same shape of the training data other than axis 0.

#### <span id="page-31-0"></span>5.2.4 Activation functions

In this model, all of the activation functions in the network layers are a sigmoid function [2.2.3.](#page-16-0) Even thouugh the ReLU [2.2.3](#page-16-3) is much more effective and faster than a sigmoid activation[\(Wikipedia contributors,](#page-49-10) [2019\)](#page-49-10), after a series of tests, the sigmoid function seems to give the most accurate predictions. In the beginning, the ReLU model learns quickly, but stagnates the learning after a short amount of epochs. The sigmoid improves more in the long run.

#### <span id="page-31-1"></span>5.2.5 Optimization Algorithm

The optimization algorithm for this model is an Adam optimizer ( [Jason Brownlee](#page-48-4) , [2017\)](#page-48-4), which is a highly effective and popular algorithm for optimizing the training of a model.

<span id="page-32-0"></span>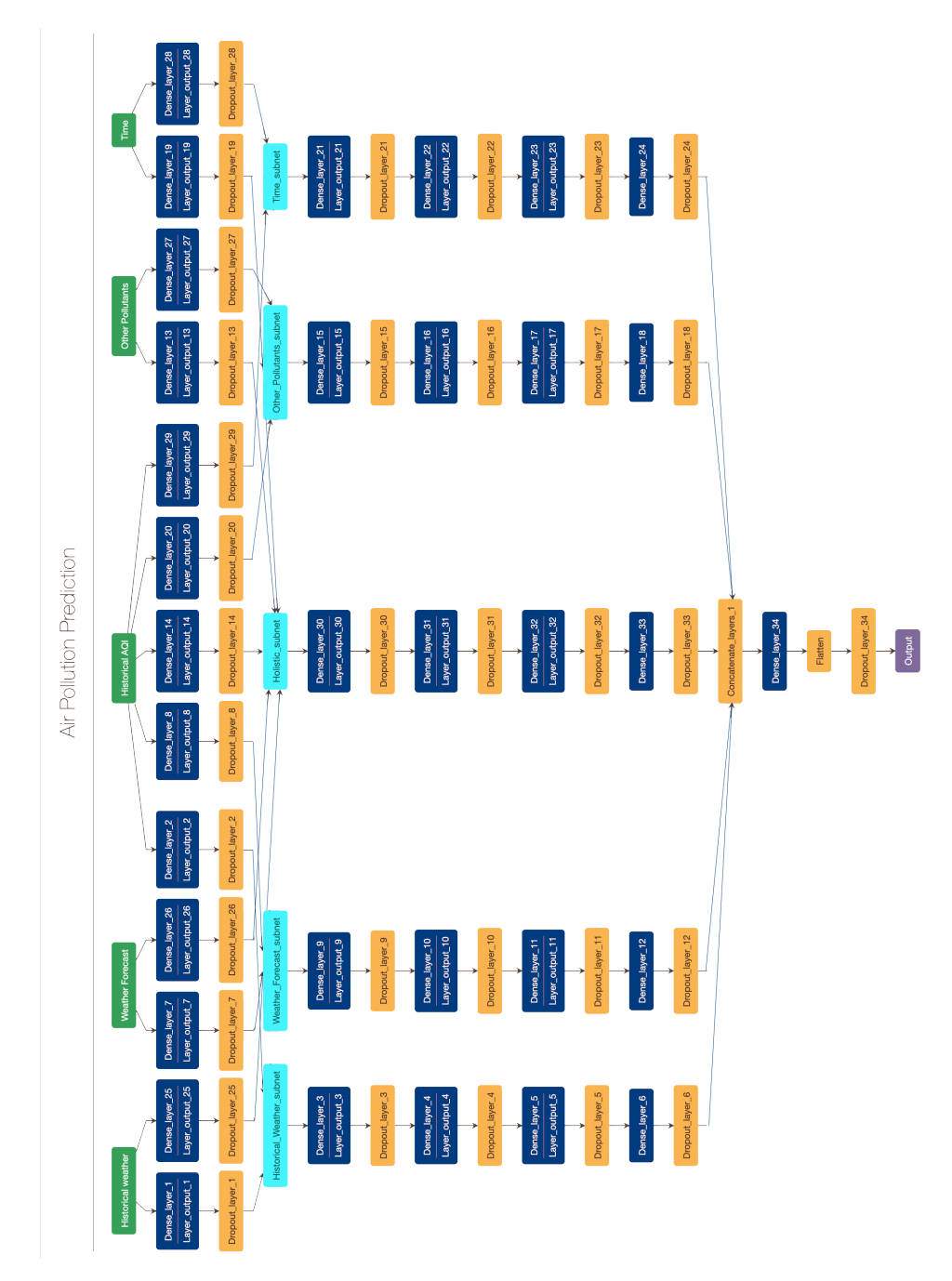

Figure 5.2: A detailed view of the Model Architecture [Ethereon](#page-48-2)

# <span id="page-34-0"></span>l<br>Chapter

# Implementation

# <span id="page-34-1"></span>6.1 Environment

In this project, the work was made on my local computer. Then, the project was moved to a server hosted by Telenor. In the end, the project was moved to a Google Cloud server as the access to the Telenor server was no longer available.

#### <span id="page-34-2"></span>6.1.1 Python

All of the code for retrieving the data, processing the data, defining the model and plotting the result was made in Pyhon 3.5.3 [\(Rossum,](#page-49-11) [1995\)](#page-49-11) on a Jupyter Notebook [\(Kluyver](#page-49-12) [et al.,](#page-49-12) [2016\)](#page-49-12) server. Python is an amazing and easy programming language syntax wise. It is highly documented and has access to many good quality libraries, such as Numpy [\(Oliphant,](#page-49-13) [2006–\)](#page-49-13) and Pandas [\(McKinney,](#page-49-14) [2010\)](#page-49-14) which is great for managing, analysing and processing data.

The main reason for choosing Python as the programming language was the simplicity of the language, the effectiveness and the large community behind it. There are always an answer to a problem that was encountered. Also, the ease of use with large datasets and the easy use of libraries was a huge factor in choosing the language.

Some of the libraries that was attractive was Keras [\(Chollet et al.,](#page-48-5) [2015\)](#page-48-5), with Tensorflow [\(Abadi et al.,](#page-48-6) [2015\)](#page-48-6) as backend, Numpy and Pandas. These libraries was essential for this project to be finnished. Also, Python is a very nice language for retrieving data from APIs on the internett, i.e. Yr for weather data and Meteorologisk Institutt air pollution data.

#### <span id="page-34-3"></span>6.1.2 Tensorflow

Tensorflow is a symbolic math library, with support for Python, and is most known for its use in machine learning, i.e. making neural networks. It is developed and researched by Google, by their research team in Google Brain.

Tensorflow has a broad community and there are lots of documentation on the internett. However, it is known for beeing hard and complicated to use. A lot of valuable time and efforts would be spent in learning Tensorflow good enough to make a great prediction model.

#### <span id="page-35-0"></span>6.1.3 Keras

In this project, Keras was used to define the Air Quality Prediction model. Keras is an API built on top of Tensorflow, which is used in this project, and other machine learning libraries. It makes defining models and training them, as well as giving predictions, easy. With this, a lot of time was saved on using this high-level API. Making prototypes and testing them was extremely easy and fast. Ideal for research.

# <span id="page-35-1"></span>6.2 Google Cloud Computing

The coding and execution of code was done on a Jupyter Notebook server on a Google Cloud Virtual Machine instance. This made it possible to run at faster speeds as the local home computer was too slow and loud to keep running for several days in a row.

Also the service was easy to use regarding customization and tweaking of the system preferences. To upgrade CPU power and memory was as easy as adjusting some settings. The service also recommended new settings when it noticed the VM instance was running slow.

The use of Google Cloud Computing [\(Krishnan and Gonzalez,](#page-49-15) [2015\)](#page-49-15) was possible due to the free trial with included credits free to use. Unfortunately, GPU support was not enabled for trial users. Therefore, it was not possible to utilize the power of GPU during the computation and fitting of the air quality prediction models.

# <span id="page-35-2"></span>6.3 Code

In this project, a lot of code was written. Much of the code was for the retrieval and the processing of the data used in this project. The rest of the code was for defining the model and plotting the results. All the relevant code for retrieving and processing data, and fitting the model with the data is in appendix [C.](#page-68-0)

#### <span id="page-35-3"></span>6.3.1 Retrieving the data

For retrieving the data, one API and one script [I](#page-68-1) provided by Telenor was used. The script was for retrieving historical weather data from Yr.no and the API was used for retrieving historical air pollution data from Met.no in the python script [II.](#page-70-0) The Yr script covered, in general, all of Norway. The Met.no API covered many cities in Norway, but not the entire country.

The weather data from Yr was retrieved by iterating through each date between a given start date and a given end date and extracting the wanted weather data to a dataframe. The dataframe was then stored in a file to prevent the need to repeat the process. Historical
data will always be the same any time it is downloaded, so it only needs to be downloaded once. The same process was done for the air pollution data, as also this was historical data.

#### 6.3.2 Processing the data

The processing of data went smooth due to the ease of use of Numpy and Pandas. The data processing is partially in the python script [III](#page-72-0) in functions load\_seq\_data and clean\_data, and in the function fix\_data in the python script [V.](#page-81-0)

#### 6.3.3 Defining model

The model is defined as the function dense\_model in the python script [IV.](#page-79-0) It takes training input and training output, as well as the activation function, as input. With keras, it is very easy to prototype and make models quickly.

# |<br>Chapter

# Results

# 7.1 Feature Importance

The feature importance was calculated by first estimating the original prediction error, which is done by calculating the root mean square error [2.2.2.](#page-16-0) Then, for each feature of the model the following calculations was performed:

- 1. Recreate the feature matrix with random values.
- 2. Estimate the prediction error of this random matrix.
- 3. Calculate the feature importance by dividing the this prediction error with the original prediction error.

<span id="page-38-0"></span>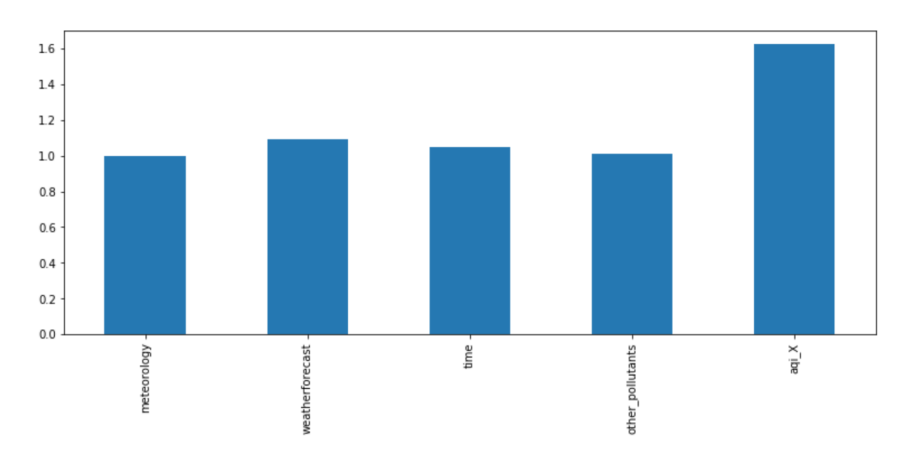

Figure 7.1: Feature importance

After fitting all of the models the most important features [7.1](#page-38-0) was the historical AQI data. This is somewhat expected as the dataset is an input for all the sub networks in the prediction model.

## 7.2 Scoring

In this chapter, the label to be inspected is  $PM_{2.5}$ , which reduces the amount of models to be inspected to six. The results from the other AQIs is presented in the Appendix [A.](#page-52-0)

We define the scoring metrics for the model in section [2.2.2.](#page-16-1) The accuracy metric AUC and the error metric RMSE. The RMSE tells us how many units the prediction is from the true value, and the accuracy AUC is the sum of performance on all the output features.

Now, all of the 24 models have been fitted with data from Tromsø. The results of the validating the Tromsø data is presented in table [7.1](#page-39-0) and plotted in figure [7.2](#page-39-1) and [7.3.](#page-40-0)

<span id="page-39-0"></span>

| PM <sub>2.5</sub> |        |        |        |                      |        |        | $\cdots$             | 44     | 45     | 46     | 47     | 48     |
|-------------------|--------|--------|--------|----------------------|--------|--------|----------------------|--------|--------|--------|--------|--------|
|                   | 0.8190 |        |        |                      |        |        | $\cdots$             |        |        |        |        |        |
| $\sqrt{2}$        | 0.8191 | 0.7877 |        |                      |        |        | $\cdots$             |        |        |        |        |        |
| $\vert 3 \vert$   | 0.8200 | 0.7914 | 0.7730 |                      |        |        | $\cdots$             |        |        |        |        |        |
| 12                | 0.8209 | 0.7985 | 0.7853 | 0.7778               | 0.7711 | 0.7695 | $\cdots$             |        |        |        |        |        |
| $\vert$ 24        | 0.8134 | 0.7938 | 0.7825 | 0.7734               | 0.7675 | 0.7637 | $\cdots$             |        |        |        |        |        |
| 48                | 0.7987 | 0.7730 |        | 0.7575 0.7492 0.7439 |        | 0.7419 | $\ddot{\phantom{a}}$ | 0.7289 | 0.7275 | 0.7284 | 0.7288 | 0.7241 |

Table 7.1: Accuracy for models 1h, 2h, 3h, 12h, 24h and 48h on Hansjordnesbukta data for AQI  $PM<sub>2.5</sub>$ 

The results with 82% accuracy are indeed very impressive. This is a strong indicator that our model works as it was meant to. Also, look at how little the accuracy falls as the hours to predict gets larger. This indicates that the model has learned well and that our architecture is working well.

<span id="page-39-1"></span>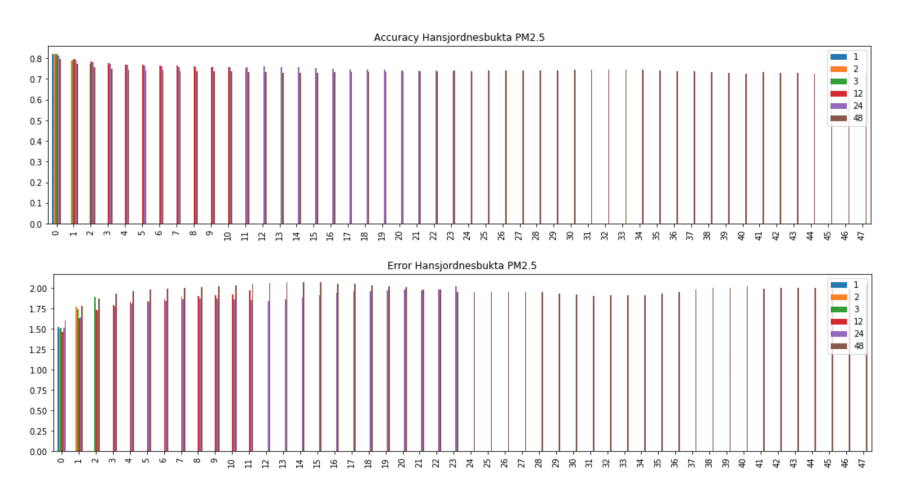

Figure 7.2: Accuracy and error on data from Hansjordnesbukta, Tromsø

<span id="page-40-0"></span>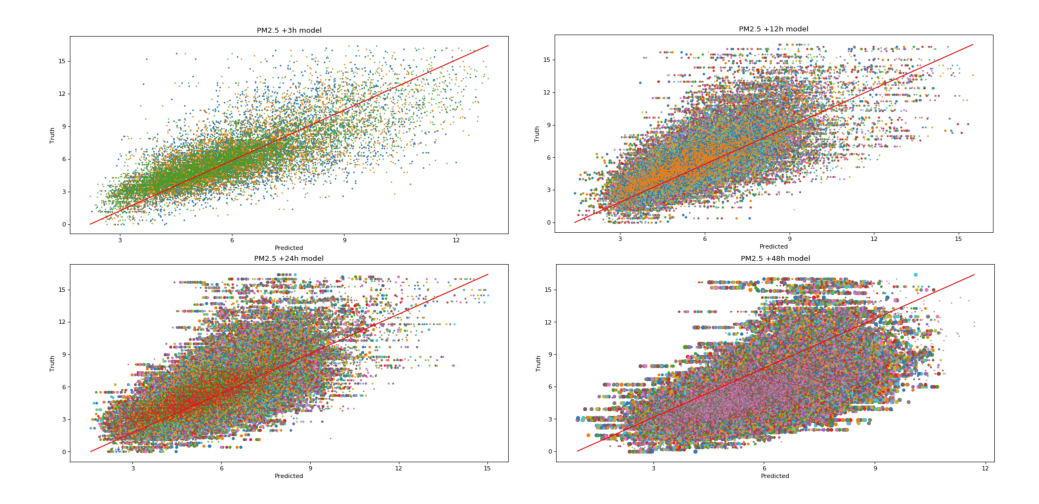

Figure 7.3: Scatter plot of selected models on data from Hansjordnesbukta, Tromsø for AQI PM<sub>2.5</sub>

To look at how general the model is a validation on the data from Oslo was made to give an indication on how accurate it predict on data from other locations. We will use all the PM<sub>2.5</sub> AQI data from all of the weather stations in Oslo combined. It is interesting to see how the model performs on this data. Keep in mind that this model is only trained on weather data from Tromsø. We can see from [A.2](#page-53-0) that the

Using all of the AQI data from Oslo on the models to predict, the resulting accuracy of the models are very close to each other [A.2.](#page-53-0) From the plot [A.3](#page-54-0) and [A.4](#page-55-0) it is clear that the spread is wide. However, that would be expected as the predictions become more and more inaccurate when predicting further into the future.

|                 |                   |                   |          |          | 4        | $\cdots$ | 43       | 44      | 45       | 46       | 47       |
|-----------------|-------------------|-------------------|----------|----------|----------|----------|----------|---------|----------|----------|----------|
| 1h              | 0.785266          |                   |          |          |          | $\cdots$ |          |         |          |          |          |
| 2 <sub>h</sub>  | 0.783809          | 0.716501          |          |          |          | $\cdots$ |          |         |          |          |          |
| 3h              |                   | 0.787370 0.720358 | 0.671145 |          |          | $\cdots$ |          |         |          |          |          |
| 12 <sub>h</sub> |                   | 0.748812 0.698694 | 0.668034 | 0.648348 | 0.637171 |          |          |         |          |          |          |
| 24h             | 0.793599          | 0.752586          | 0.725421 | 0.706648 | 0.694303 | $\cdots$ |          |         |          |          |          |
| 48h             | 0.790442 0.747041 |                   | 0.718389 | 0.698438 | 0.683190 |          | 0.622065 | 0.62631 | 0.626092 | 0.624261 | 0.624574 |

**Table 7.2:** Accuracy for models 1h, 2h, 3h, 12h, 24h and 48h on all  $PM_{2.5}$  data.

The longest models are almost as good, or sometimes better than the short models. This is a nice result, in that there is only need for one model per AQI label. That is, one model with 24 or 48 hours to predict, give just as good, or sometimes better predictions as the short ones, and the long models output can be sliced to fit the shape of a desired output.

If there one day is need for e.g. a 1 to 24 hour prediction, or a 12 to 16 hour prediction, all this can be achieved by slicing the output array. This is a very interesting result, with regards to a possible future web platform project.

## 7.3 Comparison

With regard to the paper from [Yi et al.,](#page-50-0) this projects results is not comparable to the result of their paper as this projects model is based on data from one weather station without the influence of other weather stations. Also the results from the paper is based on data from another location and situation than here in Norway.

The application of this model could be i.e. on the mobile weather stations in Trondheim that won't need other weather stations to be able to give air pollution predictions. Unfortunately, this project cannot be compared with the Beijing data predictions, as it was not trained in that climate. The comparison would not be a correct or natural comparison.

# L<br>Chapter

# Discussion

## 8.1 Model

#### 8.1.1 Model type

This project ended up with choosing a fully connected neural network. Initially, the idea was to implement a recurrent neural network. However, this resulted in slow learning and poor results. It was not ideal to use much time on training bad networks instead of prototyping and testing quicker networks. This was a problem because of the limitations of hardware at hand. If the project was built on an environment with a CUDA GPU, the computation time would drastically decrease and more time to develop prototypes would increase.

First, the idea of a Long Short Term Memory (LSTM) network came to life because of the data used in this project was in the forma of a time series sequence. Unfortunately, it was no success in prototyping and testing. The same goes for a GRU network. To save the project some time and problem solving, a more familiar model type was used. Also, the fully connected type showed more promising results in the testing phase of the project.

#### 8.1.2 Model Structure

The structure of the model is not in a perfect state and the could always be made improvements and further experimentation on the model structure. There could be more layers in the subnets, or in the concatenation junction. Since the project got hands on a whole lot more data this late in the project, there was little time to consider this data to be used in training. Regardless, the amount of data now available does not match the size of the model. On the other hand, the system the project is developed on, does not work ideally with large models and many parameters.

One thing that would be interesting to look further into would be the use of recurrent neural networks, in some or all of the sub networks. Now that all this data is available, there is enough data to cover the amount of parameters it would have required. Ideally one

wants to have about half the number of parameters as one has datapoints. Also, the fact that we now know that there is only need for 4 models, i.e. one model for each AQI where hours to look back is equal to six or more and hours to predict is equal to 48.

Overall, the model is close to great. However, it could still be tweaked and adjusted to get closer to perfection, not saying it is anywhere near perfection. Still, it does provide good predictions.

#### 8.1.3 Features

A thought throughout the project was regarding the features, and which to choose as prediction AQIs. An idea would be to find a way to predict all AQIs, e.g. NOx or SO3, at the same time to further reduce the unique models to fit, down to one single model, i.e. one model able to predict any label based on six or more look back hours and 48 hours to predict.

Other features considered was getting live and historical traffic data. This would possibly help the model in capturing the influence on the air quality, based on the amount of traffic near a location at any time of day. This was attempted through Vegvesenet, but it proved to be unreliable and low quality and non continous. It could be interesting to use data from the ship traffic at harbours or public transport traffic.

One feature that was activelly looked after and pursued was data from events given a time and position. E.g. if there was a marked downtown, one would think that the amount of people at that place and time would increase, and therefore the traffic leading to the place and time would increase. Also other special days or hollidays could be recorded and used as an extra feature in the Time dataset.

#### 8.1.4 Outputs

One thought of the project is whether it is necessary with this many models to predict the future air quality, or maybe there is only need for one model taking any AQI as input through an embedding and predicting up to 48 hours of air quality.

#### 8.1.5 Limitations

An obvious limitation for the practical use of the model is the requirement of features. The model needs many features to be able to give a prediction. This limits the amount of weather stations the model will work on, for now, as it only works with four AQIs, no more or less. This could be solved with an embedding solution or zero filled vectors instead of a given AQI when that AQI is unavailable.

### 8.2 Work environment

The equipment was varying in reliability, power and accessibility. Therefore, I ended up using google cloud computing developing the model and for training the data. Unfortunately, i was unable to access any GPUs and only got to compute on some CPUs. Also, movig the project from server to server costed the project some time, as internet connection and data transfer were slow.

## 8.3 Work distribution

About 55pct of the project time was spent on processing and formatting the data. This was a long project with a lot of trials and fails. Also, the equipment was not always on the helpful side resulting in time being spent in fixing unrelevant errors.

Around 25pct of the time was spent on finding a model that gave promising results. A lot of trial and error and experimentation was performed to find the model that seemed to work well with the data at at hand. When the data also changed from time to time, the model needed update too. Therefore, there was a symbiotic process in processing the data and prototyping models.

10 pct of the time was spent on retrieving and merging the data from APIs and scripts. The script i received from Telenor was not retrieving every feature that was needed, so some time was needed to alter the script.

Finally, the last 10 pct was spent on writing this thesis and plotting data to present the findings in this project.

# **Chapter**

# Conclusion

# 9.1 Experience

In this project, I have learned to conduct research and to explore the process of finding my own answers to real life challenges. It has been a challenging, but interesting task and I have learned a lot about machine learning, deep neural networks and naturally, air pollution.

# 9.2 Future work

## 9.2.1 Features to include

In the future, I reckon that the model will be able to accept any AQI feature and also be able to predict any AQI feature. Maybe there is an idea looking into spatial transformation, capturing the influence from other weather stations. However, I like the fact that the current model is not reliant on other weather stations to work.

## 9.2.2 Training data

The model should be trained on other than only Tromsø data. Now, with access to more data from all over Norway, it would be wise to fit the model with data other than just Tromsø. Also, more data is not bad and always welcome to a machine learning problem.

### 9.2.3 Web Platform

This model can be utilized on a web platform to give live air pollution forecast on the active stations in Norway from 1 hour to 48 hours in the future, making it interactive and open for integration with mobile weather stations for live updating of air quality data and forecasting. The platform could have a map with a graphic overlay indicating the air pollution level and have a slider to view the forecast by up to 48 hours.

## 9.3 Bottom line

Finally, this project has resulted in a success. A model able to predict air pollution with 79 percent accuracy for the next hour and 62 percent accuracy in predicting air pollution in 48 hours is quite impressive. If this project could eventually be used to make the world a better place, I would have succeeded.

# **Bibliography**

- Jason Brownlee , 2017. Gentle introduction to the adam optimization algorithm for deep learning. URL [https://machinelearningmastery.com/](https://machinelearningmastery.com/adam-optimization-algorithm-for-deep-learning/) [adam-optimization-algorithm-for-deep-learning/](https://machinelearningmastery.com/adam-optimization-algorithm-for-deep-learning/)
- Abadi, M., Agarwal, A., Barham, P., Brevdo, E., Chen, Z., Citro, C., Corrado, G. S., Davis, A., Dean, J., Devin, M., Ghemawat, S., Goodfellow, I., Harp, A., Irving, G., Isard, M., Jia, Y., Jozefowicz, R., Kaiser, L., Kudlur, M., Levenberg, J., Mané, D., Monga, R., Moore, S., Murray, D., Olah, C., Schuster, M., Shlens, J., Steiner, B., Sutskever, I., Talwar, K., Tucker, P., Vanhoucke, V., Vasudevan, V., Viégas, F., Vinyals, O., Warden, P., Wattenberg, M., Wicke, M., Yu, Y., Zheng, X., 2015. TensorFlow: Large-scale machine learning on heterogeneous systems. Software available from tensorflow.org. URL <http://tensorflow.org/>

Bhatia, R., 2018. When not to use neural networks. URL [https://medium.com/datadriveninvestor/](https://medium.com/datadriveninvestor/when-not-to-use-neural-networks-89fb5062242) [when-not-to-use-neural-networks-89fb5062242](https://medium.com/datadriveninvestor/when-not-to-use-neural-networks-89fb5062242)

Chollet, F., et al., 2015. Keras. <https://keras.io>.

Dormehl, L., 2019. What is an artificial neural network? URL [https://www.digitaltrends.com/cool-tech/](https://www.digitaltrends.com/cool-tech/what-is-an-artificial-neural-network/) [what-is-an-artificial-neural-network/](https://www.digitaltrends.com/cool-tech/what-is-an-artificial-neural-network/)

#### Ethereon, 2018. Netscope.

URL <https://github.com/ethereon/netscope>

Google, 2019. Hansjordnesbukta - google map location. URL [https://www.google.no/maps/place/Hansjordnesbukta/](https://www.google.no/maps/place/Hansjordnesbukta/@69.6566867,18.952272,14z/data=!3m1!4b1!4m5!3m4!1s0x45c4c4512d0f8f1f:0xa9f04460ae7d3ec0!8m2!3d69.6566879!4d18.9697815) [@69.6566867,18.952272,14z/data=!3m1!4b1!4m5!3m4!](https://www.google.no/maps/place/Hansjordnesbukta/@69.6566867,18.952272,14z/data=!3m1!4b1!4m5!3m4!1s0x45c4c4512d0f8f1f:0xa9f04460ae7d3ec0!8m2!3d69.6566879!4d18.9697815) [1s0x45c4c4512d0f8f1f:0xa9f04460ae7d3ec0!8m2!3d69.6566879!](https://www.google.no/maps/place/Hansjordnesbukta/@69.6566867,18.952272,14z/data=!3m1!4b1!4m5!3m4!1s0x45c4c4512d0f8f1f:0xa9f04460ae7d3ec0!8m2!3d69.6566879!4d18.9697815) [4d18.9697815](https://www.google.no/maps/place/Hansjordnesbukta/@69.6566867,18.952272,14z/data=!3m1!4b1!4m5!3m4!1s0x45c4c4512d0f8f1f:0xa9f04460ae7d3ec0!8m2!3d69.6566879!4d18.9697815)

- I, Andrew pmk, 2007. 16 point compass rose. Created 16 June 2007. URL [https://en.wikipedia.org/wiki/Points\\_of\\_the\\_compass#](https://en.wikipedia.org/wiki/Points_of_the_compass#/media/File:Compass_Rose_English_North.svg) [/media/File:Compass\\_Rose\\_English\\_North.svg](https://en.wikipedia.org/wiki/Points_of_the_compass#/media/File:Compass_Rose_English_North.svg)
- Kluyver, T., Ragan-Kelley, B., Pérez, F., Granger, B., Bussonnier, M., Frederic, J., Kelley, K., Hamrick, J., Grout, J., Corlay, S., Ivanov, P., Avila, D., Abdalla, S., Willing, C., 2016. Jupyter notebooks – a publishing format for reproducible computational workflows.

Krishnan, S. T., Gonzalez, J. U., 2015. Building your next big thing with google cloud platform: A guide for developers and enterprise architects.

- Luftkvalitet i Norge, 2019a. Aqi forecast. URL <https://luftkvalitet.miljostatus.no/>
- Luftkvalitet i Norge, 2019b. Aqi forecast explained. URL <https://luftkvalitet.miljostatus.no/artikkel/581>

Luftkvalitet i Norge, 2019c. Lokal luftforurensning. URL <https://luftkvalitet.miljostatus.no/artikkel/170>

McKinney, W., 2010. Data structures for statistical computing in python.

- met.no, 2019. The norwegian meteorological institute. URL <http://met.no/>
- NILU, 2019a. Nilu api. URL <https://api.nilu.no/docs/>
- NILU, 2019b. Nilu norwegian institute for air research. URL <https://www.nilu.no/en/about-nilu/>
- Oliphant, T., 2006–. NumPy: A guide to NumPy. USA: Trelgol Publishing, [Online; accessed <today>]. URL <http://www.numpy.org/>

Rossum, G., 1995. Python reference manual.

Sebastiano, 2017. Normal distribution graph. Created 9 Feb 2017. URL <https://tex.stackexchange.com/a/352969>

Stephanie, 2016. RMSE online. URL [https://www.statisticshowto.datasciencecentral.com/](https://www.statisticshowto.datasciencecentral.com/rmse/) [rmse/](https://www.statisticshowto.datasciencecentral.com/rmse/)

Vegvesenet, 2019. Api vegvesenet.

URL <https://www.vegvesen.no/nvdb/apidokumentasjon/#/>

Wikipedia contributors, 2019. Rectifier (neural networks) — Wikipedia, the free encyclopedia. [Online; accessed 10 May 2019]. URL [https://en.wikipedia.org/wiki/Rectifier\\_\(neural\\_](https://en.wikipedia.org/wiki/Rectifier_(neural_networks))

[networks\)](https://en.wikipedia.org/wiki/Rectifier_(neural_networks))

## <span id="page-50-0"></span>Yi, X., Zhang, J., Wang, Z., Li, T., Zheng, Y., 2018. Deep distributed fusion network for air quality prediction.

URL <http://doi.acm.org/10.1145/3219819.3219822>

#### Yr, 2019a. Facts about yr.

URL [https://hjelp.yr.no/hc/en-us/articles/](https://hjelp.yr.no/hc/en-us/articles/206557169-Facts-about-Yr) [206557169-Facts-about-Yr](https://hjelp.yr.no/hc/en-us/articles/206557169-Facts-about-Yr)

#### Yr, 2019b. Free weather data service from yr.

URL [https://hjelp.yr.no/hc/en-us/articles/](https://hjelp.yr.no/hc/en-us/articles/360001940793-Free-weather-data-service-from-Yr) [360001940793-Free-weather-data-service-from-Yr](https://hjelp.yr.no/hc/en-us/articles/360001940793-Free-weather-data-service-from-Yr)

<span id="page-52-0"></span>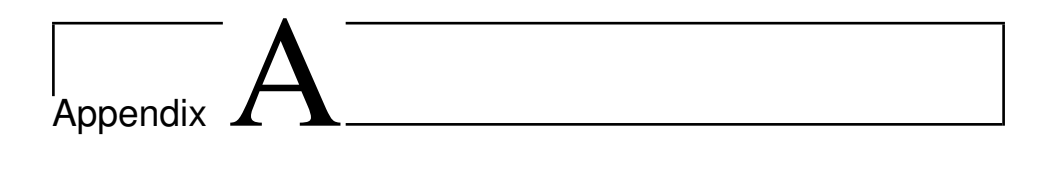

# Graph Appendix

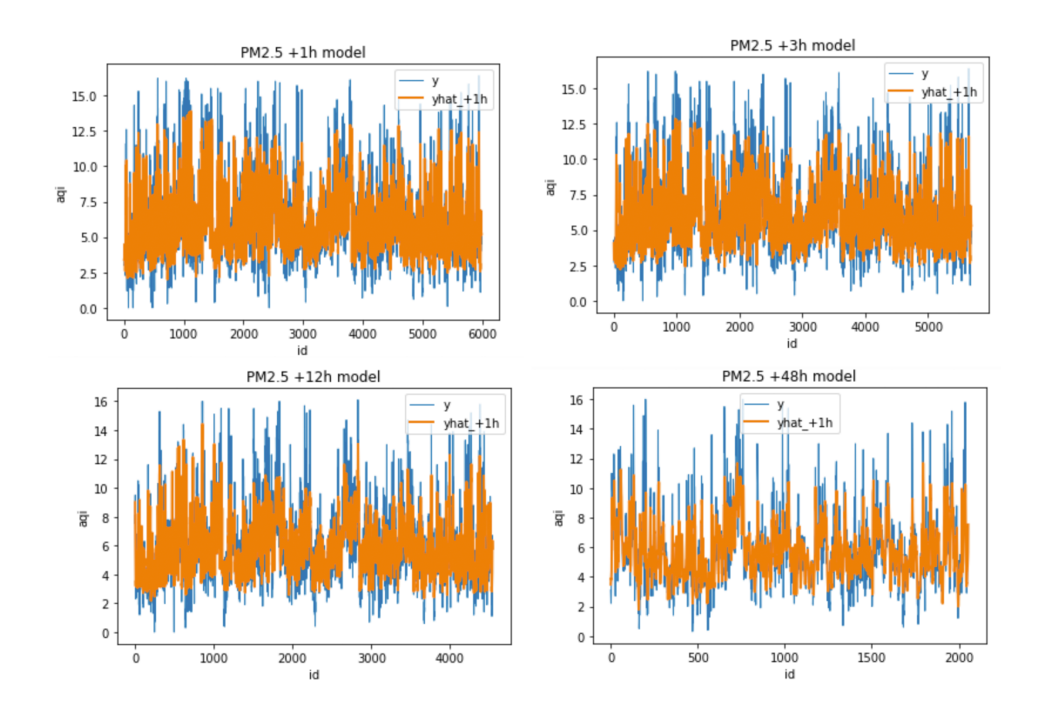

Figure A.1: Plot of selected models on data from Hansjordnesbukta, Tromsø for AQI PM<sub>2.5</sub>

<span id="page-53-0"></span>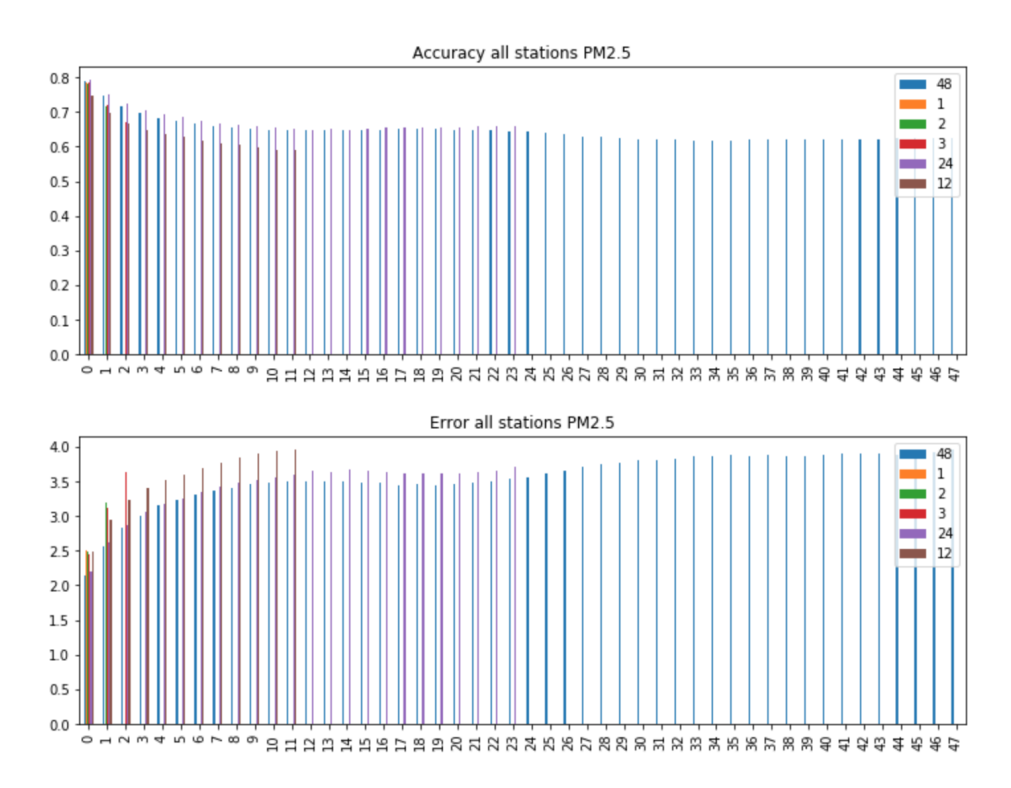

Figure A.2: Metrics of the models on all data for AQI PM<sub>2.5</sub>

<span id="page-54-0"></span>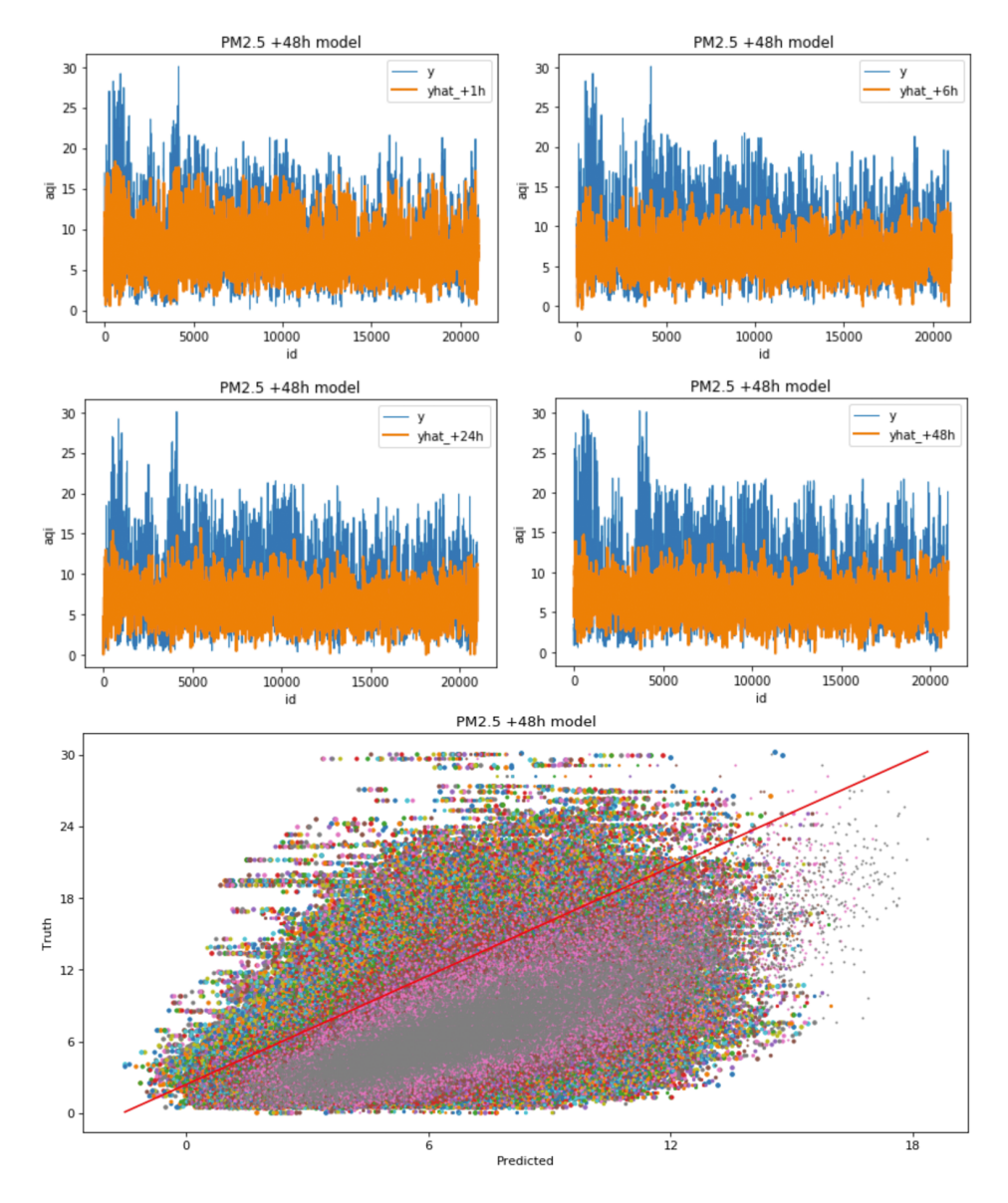

Figure A.3: Plots and scatter plot of the model 48h on all data for AQI PM<sub>2.5</sub>

<span id="page-55-0"></span>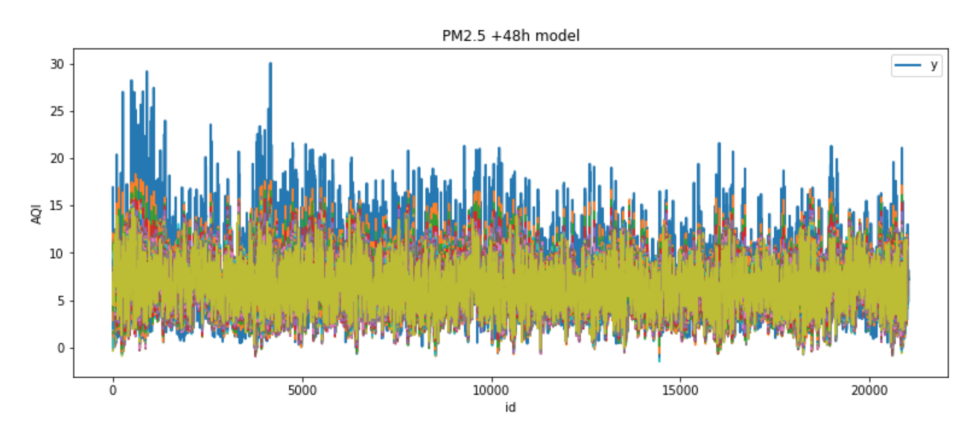

Figure A.4: Plot of model 48h for AQI PM<sub>2.5</sub>

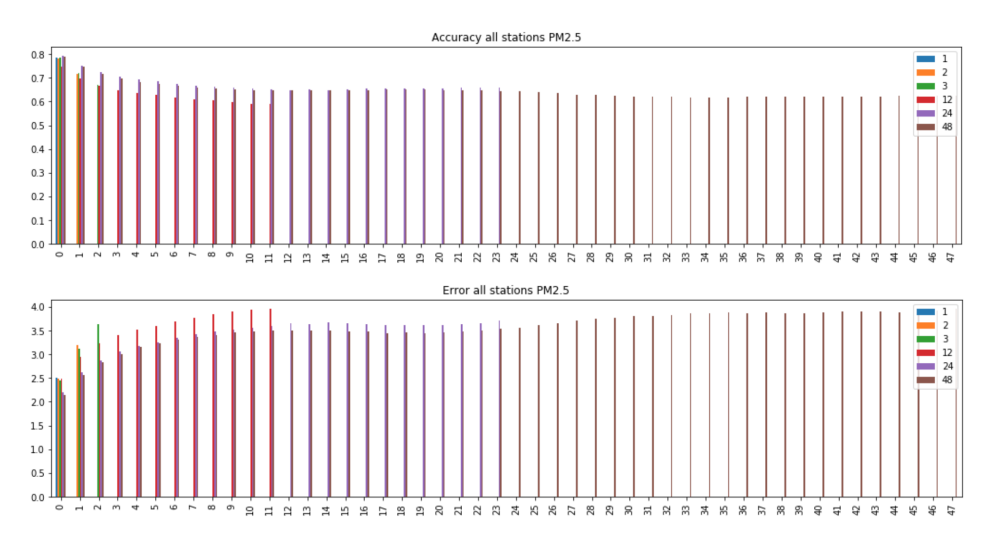

Figure A.5: RMSE and ACC of model 48h for AQI PM<sub>2.5</sub>

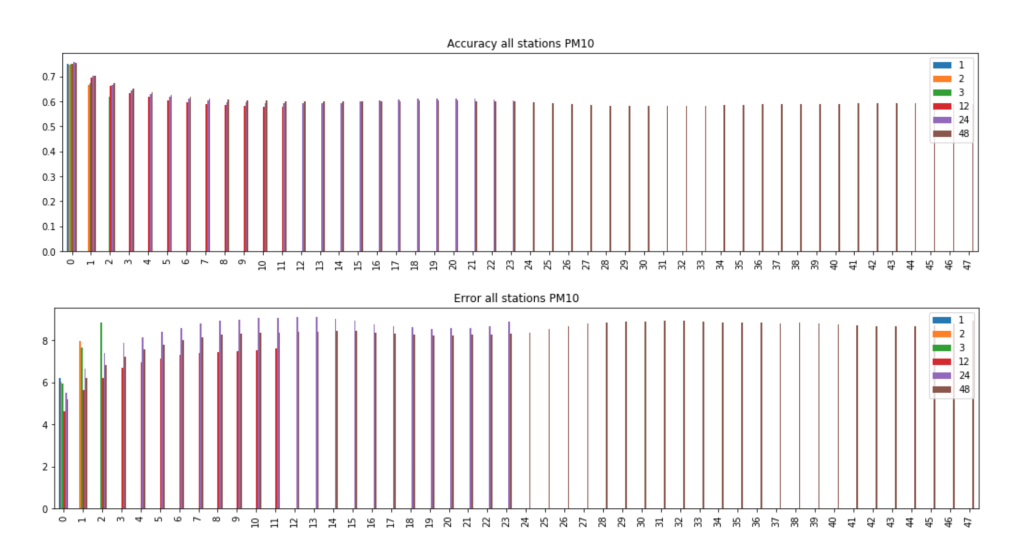

Figure A.6: RMSE and ACC of model 48h for AQI PM<sub>10</sub>

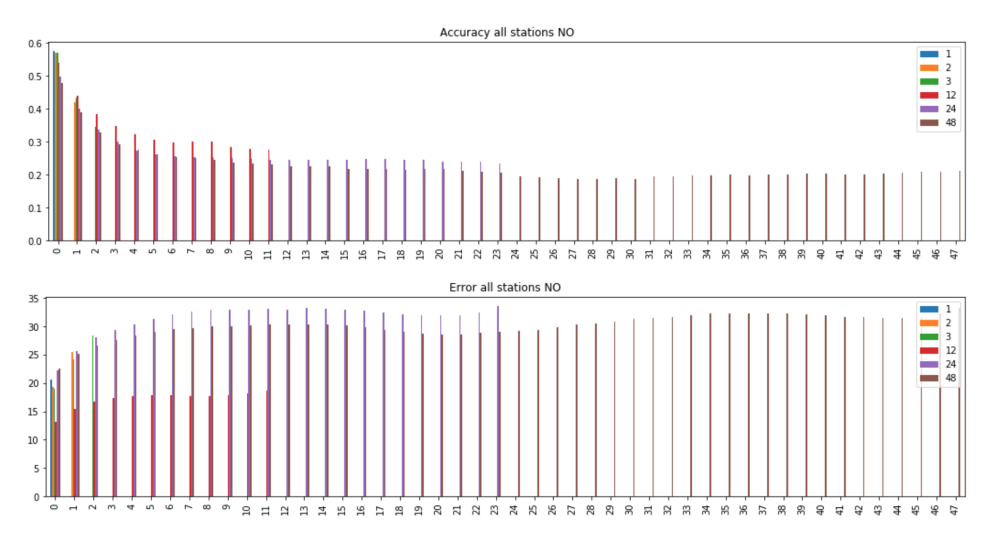

Figure A.7: RMSE and ACC of model 48h for AQI NO

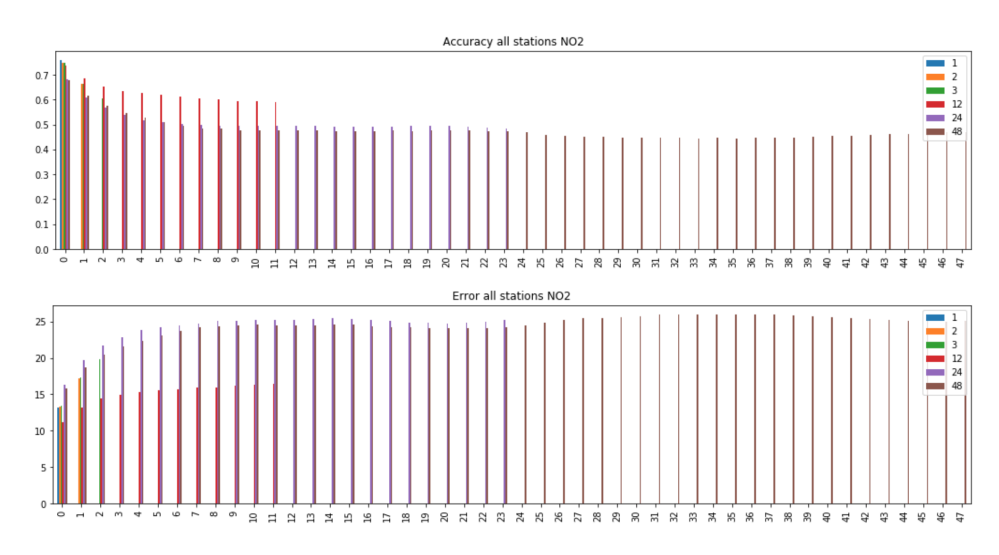

Figure A.8: RMSE and ACC of model 48h for AQI NO<sub>2</sub>

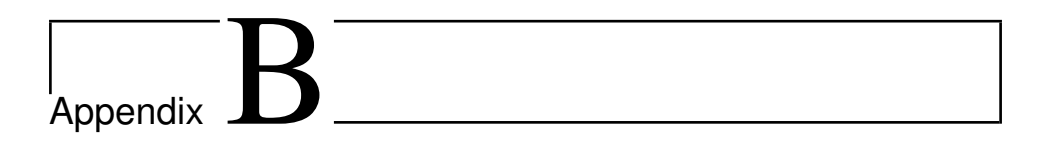

# Tables

| PM2.5                   | 1                  | $\mathbf{2}$       | 3                  | 12                 | 24                 | 48                                      |
|-------------------------|--------------------|--------------------|--------------------|--------------------|--------------------|-----------------------------------------|
| 1                       | 0.7852662256591139 | 0.7838088807360142 | 0.7873698396019656 | 0.7488123549182938 | 0.7935994686827478 | 0.7904420153889806                      |
| $\boldsymbol{2}$        |                    | 0.7165006452307204 | 0.7203577647209534 | 0.6986944915664517 | 0.7525857734063601 | 0.7470413519228847                      |
| 3                       |                    |                    | 0.6711446273791519 | 0.6680335281623846 | 0.7254207591669948 | 0.7183887003330798                      |
| $\overline{\mathbf{4}}$ |                    |                    |                    | 0.6483475206649489 | 0.7066477487551577 | 0.6984382874371384                      |
| 5                       |                    |                    |                    | 0.6371707197128536 | 0.6943031031732718 | 0.6831900308844505                      |
| 6                       |                    |                    |                    | 0.6289896041210288 | 0.6852288819144043 | 0.67334440045215                        |
| 7                       |                    |                    |                    | 0.6190720176438496 | 0.6755759159414143 | 0.6658649989746805                      |
| 8                       |                    |                    |                    | 0.6113069802333688 | 0.6679591541084291 | 0.6582917202747602                      |
| 9                       |                    |                    |                    | 0.6039928750299212 | 0.6625778055353179 | 0.65492740947493                        |
| 10                      |                    |                    |                    | 0.5970997468619954 | 0.6583590461757121 | 0.6505266226161399                      |
| 11                      |                    |                    |                    | 0.5914412889024194 | 0.6550711913914917 | 0.6487493847987403                      |
| 12                      |                    |                    |                    | 0.5918401125983286 | 0.6520915022790402 | 0.6483473545369682                      |
| 13                      |                    |                    |                    |                    | 0.6495346658801513 | 0.6472656278863094                      |
| 14                      |                    |                    |                    |                    | 0.6511920842034926 | 0.6476898552347681                      |
| 15                      |                    |                    |                    |                    | 0.6486050873588498 | 0.6484561798289177                      |
| 16                      |                    |                    |                    |                    | 0.6521554618657721 | 0.6491206687748331                      |
| 17                      |                    |                    |                    |                    | 0.6538595200909099 | 0.6486779492417991                      |
| 18                      |                    |                    |                    |                    | 0.6541987882480212 | 0.6511018575837453                      |
| 19                      |                    |                    |                    |                    | 0.6557309966114162 | 0.6500388920676483                      |
| 20                      |                    |                    |                    |                    | 0.6555558971981467 | 0.6521662329346967                      |
| 21                      |                    |                    |                    |                    | 0.6573772497567643 | 0.6490754694238585                      |
| 22                      |                    |                    |                    |                    | 0.6587667364900126 | 0.6486990417780046                      |
| 23                      |                    |                    |                    |                    | 0.6575558796737978 | 0.6472194159478046                      |
| 24                      |                    |                    |                    |                    | 0.6579982209302186 | 0.6444884634369835                      |
| 25                      |                    |                    |                    |                    |                    | 0.6440918387490142                      |
| 26<br>27                |                    |                    |                    |                    |                    | 0.6389242187906885                      |
| 28                      |                    |                    |                    |                    |                    | 0.6352198360645236<br>0.630345898916301 |
| 29                      |                    |                    |                    |                    |                    | 0.6269196502724153                      |
| 30                      |                    |                    |                    |                    |                    | 0.6244438738090706                      |
| 31                      |                    |                    |                    |                    |                    | 0.6218170664420171                      |
| 32                      |                    |                    |                    |                    |                    | 0.6228336403292098                      |
| 33                      |                    |                    |                    |                    |                    | 0.6215394112799564                      |
| 34                      |                    |                    |                    |                    |                    | 0.6187048912226006                      |
| 35                      |                    |                    |                    |                    |                    | 0.6182121661230691                      |
| 36                      |                    |                    |                    |                    |                    | 0.6185085435526101                      |
| 37                      |                    |                    |                    |                    |                    | 0.6208373257294613                      |
| 38                      |                    |                    |                    |                    |                    | 0.6200186109931398                      |
| 39                      |                    |                    |                    |                    |                    | 0.6219010784877783                      |
| 40                      |                    |                    |                    |                    |                    | 0.6227943840423942                      |
| 41                      |                    |                    |                    |                    |                    | 0.6209250950037233                      |
| 42                      |                    |                    |                    |                    |                    | 0.6205363815647822                      |
| 43                      |                    |                    |                    |                    |                    | 0.6211140344495647                      |
| 44                      |                    |                    |                    |                    |                    | 0.6220653904512081                      |
| 45                      |                    |                    |                    |                    |                    | 0.626310101632409                       |
| 46                      |                    |                    |                    |                    |                    | 0.6260918954025176                      |
| 47                      |                    |                    |                    |                    |                    | 0.6242614863210969                      |
| 48                      |                    |                    |                    |                    |                    | 0.6245740515613883                      |

Table B.1: All Oslo PM2.5 AQI model accuracy

| <b>PM10</b>             | 1                  | $\overline{2}$     | $\overline{\mathbf{3}}$ | 12                 | 24                 | 48                 |
|-------------------------|--------------------|--------------------|-------------------------|--------------------|--------------------|--------------------|
| 1                       | 0.7492129234940805 | 0.7454189363710371 | 0.7494945843630636      | 0.7514415505943493 | 0.7570683646295238 | 0.7525606632284199 |
| $\boldsymbol{2}$        |                    | 0.664854049415365  | 0.6728830171912104      | 0.695225599008817  | 0.7033498641461469 | 0.7037146760434785 |
| 3                       |                    |                    | 0.6198267516801582      | 0.6603544784569404 | 0.667113729770852  | 0.6740583298788052 |
| $\overline{\mathbf{4}}$ |                    |                    |                         | 0.6325782277993177 | 0.6436864086158853 | 0.6524090439690259 |
| 5                       |                    |                    |                         | 0.6167464110955715 | 0.6301067825895534 | 0.6370441629677509 |
| 6                       |                    |                    |                         | 0.6051742714874735 | 0.6195325658912434 | 0.6261851848895845 |
| 7                       |                    |                    |                         | 0.5944500099172503 | 0.6113251085268259 | 0.6176660842388311 |
| 8                       |                    |                    |                         | 0.587922082012798  | 0.602924309215793  | 0.609992217273795  |
| 9                       |                    |                    |                         | 0.5853511874520083 | 0.5976440378224352 | 0.6052583611108836 |
| 10                      |                    |                    |                         | 0.581488692574669  | 0.5956464085919788 | 0.6031444960079464 |
| 11                      |                    |                    |                         | 0.5785437795579249 | 0.5934855207005623 | 0.6017316556340357 |
| 12                      |                    |                    |                         | 0.5791466059869779 | 0.5932654262475285 | 0.6015065156462112 |
| 13                      |                    |                    |                         |                    | 0.5924839653900323 | 0.6004886130810483 |
| 14                      |                    |                    |                         |                    | 0.591127029361113  | 0.6001473480019183 |
| 15                      |                    |                    |                         |                    | 0.5941098176482735 | 0.5992070720319793 |
| 16                      |                    |                    |                         |                    | 0.5986679505501122 | 0.5984971367987324 |
| 17                      |                    |                    |                         |                    | 0.6034799681605812 | 0.6007191816834088 |
| 18                      |                    |                    |                         |                    | 0.6070790367048369 | 0.6015208672266574 |
| 19                      |                    |                    |                         |                    | 0.6092094027205561 | 0.6021469033228417 |
| 20                      |                    |                    |                         |                    | 0.6117918447558524 | 0.6028989211120654 |
| 21                      |                    |                    |                         |                    | 0.6112108703981726 | 0.6020458397205571 |
| 22                      |                    |                    |                         |                    | 0.6105519770037702 | 0.6012008572269341 |
| 23                      |                    |                    |                         |                    | 0.6087334053751314 | 0.6004138613662767 |
| 24                      |                    |                    |                         |                    | 0.6040686917360423 | 0.599193959460828  |
| 25                      |                    |                    |                         |                    |                    | 0.5976278859474617 |
| 26                      |                    |                    |                         |                    |                    | 0.5932800379315342 |
| 27                      |                    |                    |                         |                    |                    | 0.5886561134041957 |
| 28                      |                    |                    |                         |                    |                    | 0.5835680499654194 |
| 29                      |                    |                    |                         |                    |                    | 0.5802794362089323 |
| 30                      |                    |                    |                         |                    |                    | 0.5803166203748154 |
| 31                      |                    |                    |                         |                    |                    | 0.5798019560596308 |
| 32                      |                    |                    |                         |                    |                    | 0.5803852146171625 |
| 33                      |                    |                    |                         |                    |                    | 0.5811570711174908 |
| 34                      |                    |                    |                         |                    |                    | 0.5826587698094878 |
| 35                      |                    |                    |                         |                    |                    | 0.5848774813102192 |
| 36                      |                    |                    |                         |                    |                    | 0.5865411660360871 |
| 37                      |                    |                    |                         |                    |                    | 0.5871307280167969 |
| 38                      |                    |                    |                         |                    |                    | 0.5888951016103079 |
| 39                      |                    |                    |                         |                    |                    | 0.5887207182075243 |
| 40                      |                    |                    |                         |                    |                    | 0.5890169032232191 |
| 41                      |                    |                    |                         |                    |                    | 0.5898543980573442 |
| 42                      |                    |                    |                         |                    |                    | 0.5910394788452269 |
| 43                      |                    |                    |                         |                    |                    | 0.5911863042219268 |
| 44                      |                    |                    |                         |                    |                    | 0.5916691588588212 |
| 45                      |                    |                    |                         |                    |                    | 0.591112464653628  |
| 46                      |                    |                    |                         |                    |                    | 0.5902133164792522 |
| 47                      |                    |                    |                         |                    |                    | 0.588920148242011  |
| 48                      |                    |                    |                         |                    |                    | 0.5881138616973255 |

Table B.2: All Oslo PM10 AQI model accuracy

| <b>NO2</b>     | 1                  | $\mathbf{2}$       | 3                  | 12                 | 24                  | 48                                     |
|----------------|--------------------|--------------------|--------------------|--------------------|---------------------|----------------------------------------|
| 1              | 0.7587670002540479 | 0.7467929709066725 | 0.749319870766693  | 0.7366080685999072 | 0.6800550136039588  | 0.6773031587861558                     |
| $\mathbf{2}$   |                    | 0.6624845943342079 | 0.6630229454707328 | 0.6866341121623246 | 0.6092433022160848  | 0.6142712153800093                     |
| 3              |                    |                    | 0.6043230472191736 | 0.6529262359068784 | 0.5667238758976978  | 0.5745651095471295                     |
| $\overline{4}$ |                    |                    |                    | 0.6357683331080868 | 0.5394825680285258  | 0.5476575422760909                     |
| 5              |                    |                    |                    | 0.626644590068363  | 0.5185039037657637  | 0.5271698106051421                     |
| 6              |                    |                    |                    | 0.6185274728714366 | 0.5109634727577654  | 0.5094870866510839                     |
| 7              |                    |                    |                    | 0.611331430855584  | 0.5033375444941858  | 0.49556642713289045                    |
| 8              |                    |                    |                    | 0.6048350280956174 | 0.49842748243393786 | 0.4854184002127325                     |
| 9              |                    |                    |                    | 0.6009565860356499 | 0.4934106209970942  | 0.48242316837707955                    |
| 10             |                    |                    |                    | 0.5934813412950578 | 0.49514507153036813 | 0.47779831788641747                    |
| 11             |                    |                    |                    | 0.5930079478390728 | 0.493964587466862   | 0.4754204879301307                     |
| 12             |                    |                    |                    | 0.5895923920322093 | 0.49323964301289824 | 0.4761847520165784                     |
| 13             |                    |                    |                    |                    | 0.493724471052042   | 0.4759336995050769                     |
| 14             |                    |                    |                    |                    | 0.4930090729314005  | 0.47467536216790207                    |
| 15             |                    |                    |                    |                    | 0.49095001955511175 | 0.4730617546923649                     |
| 16             |                    |                    |                    |                    | 0.4908538143329245  | 0.4726742683180968                     |
| 17             |                    |                    |                    |                    | 0.49216964470710667 | 0.47300254273019904                    |
| 18             |                    |                    |                    |                    | 0.49271814740176023 | 0.4757000209440726                     |
| 19             |                    |                    |                    |                    | 0.49534388133178997 | 0.47443490258863485                    |
| 20             |                    |                    |                    |                    | 0.4943871307057127  | 0.4751974813086819                     |
| 21             |                    |                    |                    |                    | 0.49433726166824266 | 0.47546105163642916                    |
| 22             |                    |                    |                    |                    | 0.48939415081952453 | 0.4767173078151261                     |
| 23             |                    |                    |                    |                    | 0.48585698237054464 | 0.4746191735411214                     |
| 24             |                    |                    |                    |                    | 0.48529999308659766 | 0.47230739247923403                    |
| 25             |                    |                    |                    |                    |                     | 0.4676698137713542                     |
| 26<br>27       |                    |                    |                    |                    |                     | 0.459284721656699<br>0.452955904442505 |
| 28             |                    |                    |                    |                    |                     | 0.4500156336372202                     |
| 29             |                    |                    |                    |                    |                     | 0.44978380018721575                    |
| 30             |                    |                    |                    |                    |                     | 0.4485145631494417                     |
| 31             |                    |                    |                    |                    |                     | 0.44793289441547113                    |
| 32             |                    |                    |                    |                    |                     | 0.4457945441887148                     |
| 33             |                    |                    |                    |                    |                     | 0.4455179352199583                     |
| 34             |                    |                    |                    |                    |                     | 0.4445550779107217                     |
| 35             |                    |                    |                    |                    |                     | 0.44599693720314293                    |
| 36             |                    |                    |                    |                    |                     | 0.4453223222394693                     |
| 37             |                    |                    |                    |                    |                     | 0.44577464501759667                    |
| 38             |                    |                    |                    |                    |                     | 0.4463744078800943                     |
| 39             |                    |                    |                    |                    |                     | 0.4481594472652174                     |
| 40             |                    |                    |                    |                    |                     | 0.4500481869590708                     |
| 41             |                    |                    |                    |                    |                     | 0.4538808716578806                     |
| 42             |                    |                    |                    |                    |                     | 0.4555028506380844                     |
| 43             |                    |                    |                    |                    |                     | 0.45949456508403586                    |
| 44             |                    |                    |                    |                    |                     | 0.4613754451056007                     |
| 45             |                    |                    |                    |                    |                     | 0.4635514551021763                     |
| 46             |                    |                    |                    |                    |                     | 0.4652853165463904                     |
| 47             |                    |                    |                    |                    |                     | 0.4677990491905415                     |
| 48             |                    |                    |                    |                    |                     | 0.46980169141398376                    |

Table B.3: All Oslo NO2 AQI model accuracy

| NO.                     | 1                  | 2                  | 3                   | 12                  | 24                  | 48                                         |
|-------------------------|--------------------|--------------------|---------------------|---------------------|---------------------|--------------------------------------------|
| $\bf{1}$                | 0.5757082532341252 | 0.5707539967094992 | 0.5692640036119818  | 0.5397060601727628  | 0.4973127378575639  | 0.47919866046167137                        |
| $\boldsymbol{2}$        |                    | 0.4212778160613657 | 0.435142871216483   | 0.4388195676069482  | 0.3995044403369483  | 0.3886183687222218                         |
| 3                       |                    |                    | 0.34354375350719546 | 0.3838190432168517  | 0.3361072003142358  | 0.3291004281602332                         |
| $\overline{\mathbf{4}}$ |                    |                    |                     | 0.3470034170921559  | 0.2997558955465489  | 0.2930604229809177                         |
| 5                       |                    |                    |                     | 0.32146837837802034 | 0.2738515118256708  | 0.2740444642644301                         |
| 6                       |                    |                    |                     | 0.3063169112247873  | 0.26139111118494385 | 0.2622013318223465                         |
| 7                       |                    |                    |                     | 0.2976597892400822  | 0.25608534919561954 | 0.2518829312526356                         |
| 8                       |                    |                    |                     | 0.3015255602752186  | 0.2522637150248588  | 0.24896131088923745                        |
| 9                       |                    |                    |                     | 0.30140046600753534 | 0.253190989852602   | 0.24436111467800448                        |
| 10                      |                    |                    |                     | 0.2847823271524146  | 0.24996937693025856 | 0.23553962245515092                        |
| 11                      |                    |                    |                     | 0.2772387188795915  | 0.2479597187419671  | 0.23346510690069489                        |
| 12                      |                    |                    |                     | 0.2763504500890833  | 0.24445415040547924 | 0.22972911738397916                        |
| 13                      |                    |                    |                     |                     | 0.24503437730128308 | 0.22574850552489112                        |
| 14                      |                    |                    |                     |                     | 0.24427456153041982 | 0.22509321893904688                        |
| 15                      |                    |                    |                     |                     | 0.2447313032545133  | 0.2241211269041452                         |
| 16                      |                    |                    |                     |                     | 0.2440808379074706  | 0.21804969776015182                        |
| 17                      |                    |                    |                     |                     | 0.24682028680873558 | 0.21728158978844692                        |
| 18                      |                    |                    |                     |                     | 0.24660435838804262 | 0.2174113298443826                         |
| 19                      |                    |                    |                     |                     | 0.24584014849847036 | 0.2155756342632894                         |
| 20                      |                    |                    |                     |                     | 0.24441366231852213 | 0.21573842711896252                        |
| 21                      |                    |                    |                     |                     | 0.2391141302274985  | 0.2161572994450347                         |
| 22                      |                    |                    |                     |                     | 0.24011395554219828 | 0.21173621481619265                        |
| 23                      |                    |                    |                     |                     | 0.2401621962780447  | 0.20920933995269508                        |
| 24                      |                    |                    |                     |                     | 0.23319822523704203 | 0.20566616430567553                        |
| 25                      |                    |                    |                     |                     |                     | 0.19511832213089364                        |
| 26                      |                    |                    |                     |                     |                     | 0.19156324324135776                        |
| 27                      |                    |                    |                     |                     |                     | 0.18982003650782298                        |
| 28                      |                    |                    |                     |                     |                     | 0.1862049318217488                         |
| 29                      |                    |                    |                     |                     |                     | 0.18634829204459524                        |
| 30                      |                    |                    |                     |                     |                     | 0.18875575004538858                        |
| 31                      |                    |                    |                     |                     |                     | 0.18672100578674256                        |
| 32                      |                    |                    |                     |                     |                     | 0.19435606914011072                        |
| 33                      |                    |                    |                     |                     |                     | 0.19466192213537614                        |
| 34                      |                    |                    |                     |                     |                     | 0.19823825998111477                        |
| 35                      |                    |                    |                     |                     |                     | 0.19791451852130504                        |
| 36<br>37                |                    |                    |                     |                     |                     | 0.19923586259141968                        |
|                         |                    |                    |                     |                     |                     | 0.19653430369767932                        |
| 38<br>39                |                    |                    |                     |                     |                     | 0.20001440643988067                        |
|                         |                    |                    |                     |                     |                     | 0.20048807846121974                        |
| 40<br>41                |                    |                    |                     |                     |                     | 0.20270561922829655<br>0.20210485844494142 |
| 42                      |                    |                    |                     |                     |                     | 0.19897308645276146                        |
| 43                      |                    |                    |                     |                     |                     | 0.20074750867639712                        |
| 44                      |                    |                    |                     |                     |                     | 0.2028178978434504                         |
| 45                      |                    |                    |                     |                     |                     | 0.20456922531593846                        |
| 46                      |                    |                    |                     |                     |                     | 0.20760295925602257                        |
| 47                      |                    |                    |                     |                     |                     | 0.2074812045555421                         |
| 48                      |                    |                    |                     |                     |                     |                                            |
|                         |                    |                    |                     |                     |                     | 0.21059965212378062                        |

Table B.4: All Oslo NO AQI model accuracy

| PM2.5        | 1                  | $\mathbf{2}$      | $\overline{\mathbf{3}}$ | 12                 | 24                 | 48                 |
|--------------|--------------------|-------------------|-------------------------|--------------------|--------------------|--------------------|
| 1            | 2.5139530117943987 | 2.478650699966351 | 2.444116494346637       | 2.489361115390605  | 2.1984751522631685 | 2.1362513405229118 |
| $\mathbf{2}$ |                    | 3.187735338639318 | 3.1272140389389884      | 2.94617414631982   | 2.6128908047871224 | 2.5578981911622702 |
| 3            |                    |                   | 3.6325104086331454      | 3.224485876890353  | 2.877964474534852  | 2.8217042553376848 |
| 4            |                    |                   |                         | 3.4092155081354885 | 3.0530524526548186 | 3.0038585514709424 |
| 5            |                    |                   |                         | 3.5137433310078774 | 3.167625540556119  | 3.148591031932766  |
| 6            |                    |                   |                         | 3.6029015280875565 | 3.2529369120827036 | 3.2363102406533377 |
| 7            |                    |                   |                         | 3.693437194173146  | 3.341157770938495  | 3.3049059575336033 |
| 8            |                    |                   |                         | 3.767633222528121  | 3.4197823791262376 | 3.3691588376338877 |
| 9            |                    |                   |                         | 3.8388283129123573 | 3.480286609234758  | 3.4098735049398026 |
| 10           |                    |                   |                         | 3.9014635575137144 | 3.5284959657212434 | 3.4557745808587805 |
| 11           |                    |                   |                         | 3.949143836957768  | 3.565121503323458  | 3.4777731859008165 |
| 12           |                    |                   |                         | 3.9600864172372505 | 3.6044085408742013 | 3.4930894987454573 |
| 13           |                    |                   |                         |                    | 3.647314539058517  | 3.5049822183452544 |
| 14           |                    |                   |                         |                    | 3.6351463124785344 | 3.5005840878358843 |
| 15           |                    |                   |                         |                    | 3.6733202578967448 | 3.4912101907639808 |
| 16           |                    |                   |                         |                    | 3.660387780745519  | 3.4840244079113294 |
| 17           |                    |                   |                         |                    | 3.6378050117347516 | 3.4810005201459897 |
| 18           |                    |                   |                         |                    | 3.6246671506289494 | 3.451956076208123  |
| 19           |                    |                   |                         |                    | 3.6206656338614125 | 3.452854676166612  |
| 20           |                    |                   |                         |                    | 3.622154804467665  | 3.4357445803187816 |
| 21           |                    |                   |                         |                    | 3.61329367356708   | 3.463572810182482  |
| 22           |                    |                   |                         |                    | 3.628407692932544  | 3.473508195034346  |
| 23           |                    |                   |                         |                    | 3.6589636874374047 | 3.492935618111791  |
| 24           |                    |                   |                         |                    | 3.703936238128872  | 3.533349359568214  |
| 25           |                    |                   |                         |                    |                    | 3.5592920606999288 |
| 26           |                    |                   |                         |                    |                    | 3.6183101935081585 |
| 27           |                    |                   |                         |                    |                    | 3.6522763308601025 |
| 28           |                    |                   |                         |                    |                    | 3.711204797861913  |
| 29           |                    |                   |                         |                    |                    | 3.7439200644271455 |
| 30           |                    |                   |                         |                    |                    | 3.772536319829894  |
| 31           |                    |                   |                         |                    |                    | 3.8041982321144756 |
| 32           |                    |                   |                         |                    |                    | 3.807965756675359  |
| 33           |                    |                   |                         |                    |                    | 3.8301740564750495 |
| 34           |                    |                   |                         |                    |                    | 3.857854501660689  |
| 35           |                    |                   |                         |                    |                    | 3.8699064283519817 |
| 36           |                    |                   |                         |                    |                    | 3.8777562303457045 |
| 37           |                    |                   |                         |                    |                    | 3.8664656262202715 |
| 38           |                    |                   |                         |                    |                    | 3.8838971555709088 |
| 39           |                    |                   |                         |                    |                    | 3.870827228972408  |
| 40           |                    |                   |                         |                    |                    | 3.8720406323207417 |
| 41           |                    |                   |                         |                    |                    | 3.881486479944837  |
| 42           |                    |                   |                         |                    |                    | 3.896652068519922  |
| 43           |                    |                   |                         |                    |                    | 3.8977154103264207 |
| 44           |                    |                   |                         |                    |                    | 3.8998514385075174 |
| 45           |                    |                   |                         |                    |                    | 3.874142479029236  |
| 46           |                    |                   |                         |                    |                    | 3.8908626038757554 |
| 47           |                    |                   |                         |                    |                    | 3.920731009718751  |
| 48           |                    |                   |                         |                    |                    | 3.959310990991841  |

Table B.5: All Oslo PM2.5 AQI model rmse

| <b>PM10</b>      | 1                 | 2                  | 3                 | 12                 | 24                | 48                                    |
|------------------|-------------------|--------------------|-------------------|--------------------|-------------------|---------------------------------------|
| 1                | 6.191650423665176 | 6.049952736569319  | 5.953690405280387 | 4.618357375227446  | 5.488048021134793 | 5.198090777056822                     |
| $\boldsymbol{2}$ |                   | 7.9475560212414775 | 7.640527263645733 | 5.628445251758559  | 6.630603582613667 | 6.206704851187601                     |
| 3                |                   |                    | 8.866756956449477 | 6.218484844216862  | 7.381635156443408 | 6.8073288056184245                    |
| 4                |                   |                    |                   | 6.710183638440727  | 7.890344367425959 | 7.2314212592325315                    |
| 5                |                   |                    |                   | 6.94844808030564   | 8.163849312297566 | 7.562350148129964                     |
| 6                |                   |                    |                   | 7.1261378592184315 | 8.41703987184162  | 7.795065197384583                     |
| $\overline{7}$   |                   |                    |                   | 7.309505443454492  | 8.600164481259482 | 7.990127865192293                     |
| 8                |                   |                    |                   | 7.385519104469912  | 8.80273832212562  | 8.164800862188994                     |
| 9                |                   |                    |                   | 7.431329851754262  | 8.942925808540968 | 8.269712650368891                     |
| 10               |                   |                    |                   | 7.495091348722321  | 8.999979612600509 | 8.3289445758874                       |
| 11               |                   |                    |                   | 7.546339272622614  | 9.047136551718813 | 8.363117716311095                     |
| 12               |                   |                    |                   | 7.616775874865285  | 9.072540474873236 | 8.37514079885369                      |
| 13               |                   |                    |                   |                    | 9.092218260601662 | 8.401088926775897                     |
| 14               |                   |                    |                   |                    | 9.11332485556976  | 8.420830158194239                     |
| 15               |                   |                    |                   |                    | 9.032434703661743 | 8.450132584643265                     |
| 16               |                   |                    |                   |                    | 8.923660534751907 | 8.462886807824844                     |
| 17               |                   |                    |                   |                    | 8.767098434081658 | 8.359163751376828                     |
| 18               |                   |                    |                   |                    | 8.67730275256859  | 8.327782289413829                     |
| 19               |                   |                    |                   |                    | 8.616271890113016 | 8.29060682438621                      |
| 20               |                   |                    |                   |                    | 8.560730121173762 | 8.234928731346917                     |
| 21               |                   |                    |                   |                    | 8.577199708767017 | 8.23583944312438                      |
| 22               |                   |                    |                   |                    | 8.602402693739903 | 8.258152908473367                     |
| 23               |                   |                    |                   |                    | 8.67642499925393  | 8.255809879554711                     |
| 24               |                   |                    |                   |                    | 8.895469180271562 | 8.323559485937242                     |
| 25               |                   |                    |                   |                    |                   | 8.381792895333291                     |
| 26               |                   |                    |                   |                    |                   | 8.521530135008176                     |
| 27               |                   |                    |                   |                    |                   | 8.655475019388042                     |
| 28               |                   |                    |                   |                    |                   | 8.786032294389868                     |
| 29               |                   |                    |                   |                    |                   | 8.866660526895602                     |
| 30               |                   |                    |                   |                    |                   | 8.887754955758721                     |
| 31               |                   |                    |                   |                    |                   | 8.898989540720649                     |
| 32               |                   |                    |                   |                    |                   | 8.918723217380727                     |
| 33               |                   |                    |                   |                    |                   | 8.914259018054114                     |
| 34               |                   |                    |                   |                    |                   | 8.901651019030048                     |
| 35               |                   |                    |                   |                    |                   | 8.8532760382837                       |
| 36               |                   |                    |                   |                    |                   | 8.83581096667907                      |
| 37               |                   |                    |                   |                    |                   | 8.842847691385787                     |
| 38               |                   |                    |                   |                    |                   | 8.814532254799916                     |
| 39<br>40         |                   |                    |                   |                    |                   | 8.839394928720234                     |
|                  |                   |                    |                   |                    |                   | 8.80410684438403                      |
| 41<br>42         |                   |                    |                   |                    |                   | 8.762213169010648<br>8.70976955342013 |
| 43               |                   |                    |                   |                    |                   | 8.668055551587774                     |
| 44               |                   |                    |                   |                    |                   | 8.66430575623849                      |
| 45               |                   |                    |                   |                    |                   |                                       |
| 46               |                   |                    |                   |                    |                   | 8.685007577740034<br>8.72437388870263 |
| 47               |                   |                    |                   |                    |                   | 8.816605811055842                     |
| 48               |                   |                    |                   |                    |                   | 8.957245113572842                     |

Table B.6: All Oslo PM10 AQI model rmse

| NO2                     | 1                  | $\mathbf{2}$       | 3                  | 12                 | 24                 | 48                                       |
|-------------------------|--------------------|--------------------|--------------------|--------------------|--------------------|------------------------------------------|
| 1                       | 13.191815739770192 | 13.246491156783152 | 13.42976880027114  | 11.1919826370782   | 16.275192640316085 | 15.753082692454923                       |
| $\overline{\mathbf{c}}$ |                    | 17.208388414744718 | 17.30783762250318  | 13.171541478679934 | 19.67188913373553  | 18.69223045715057                        |
| 3                       |                    |                    | 19.781402214529685 | 14.396478139458877 | 21.645981444224535 | 20.42508804881987                        |
| 4                       |                    |                    |                    | 14.971931454829797 | 22.886205720452455 | 21.564879718642572                       |
| 5                       |                    |                    |                    | 15.243281418945466 | 23.87357117184529  | 22.355886218538625                       |
| 6                       |                    |                    |                    | 15.511510146860065 | 24.201958915717306 | 23.0639069775623                         |
| 7                       |                    |                    |                    | 15.722006501619775 | 24.50118466577419  | 23.673833982391542                       |
| 8                       |                    |                    |                    | 15.882635058796376 | 24.769062918931592 | 24.190600248182488                       |
| 9                       |                    |                    |                    | 15.967890858177816 | 25.06513390620669  | 24.335266467230326                       |
| 10                      |                    |                    |                    | 16.241189961780794 | 25.04546137976557  | 24.446683822044864                       |
| 11                      |                    |                    |                    | 16.282698751725693 | 25.152362012359884 | 24.52142438360912                        |
| 12                      |                    |                    |                    | 16.467554657523475 | 25.234748968150512 | 24.468084531068243                       |
| 13                      |                    |                    |                    |                    | 25.21835872725522  | 24.46789831351671                        |
| 14                      |                    |                    |                    |                    | 25.329365173242763 | 24.490455903998257                       |
| 15                      |                    |                    |                    |                    | 25.448822515745615 | 24.55311207174214                        |
| 16                      |                    |                    |                    |                    | 25.38754574006256  | 24.540035443479837                       |
| 17                      |                    |                    |                    |                    | 25.244256005102397 | 24.347124933468105                       |
| 18                      |                    |                    |                    |                    | 25.109297327436902 | 24.16665954830203                        |
| 19                      |                    |                    |                    |                    | 24.815713189227687 | 24.196218432309074                       |
| 20                      |                    |                    |                    |                    | 24.826492415675865 | 24.083536153013938                       |
| 21                      |                    |                    |                    |                    | 24.721977700002352 | 24.057368358459062                       |
| 22                      |                    |                    |                    |                    | 24.870625452346324 | 24.030675221828236                       |
| 23                      |                    |                    |                    |                    | 25.012085781066563 | 24.113535278562722                       |
| 24                      |                    |                    |                    |                    | 25.161966365565732 | 24.253372618173685                       |
| 25                      |                    |                    |                    |                    |                    | 24.482414211958062                       |
| 26                      |                    |                    |                    |                    |                    | 24.862192050168893                       |
| 27                      |                    |                    |                    |                    |                    | 25.178047253318784                       |
| 28                      |                    |                    |                    |                    |                    | 25.42862123726995                        |
| 29                      |                    |                    |                    |                    |                    | 25.507949771002252                       |
| 30                      |                    |                    |                    |                    |                    | 25.62935665500577                        |
| 31                      |                    |                    |                    |                    |                    | 25.74174924855552                        |
| 32<br>33                |                    |                    |                    |                    |                    | 25.953108993093853<br>25.967776671746385 |
| 34                      |                    |                    |                    |                    |                    |                                          |
| 35                      |                    |                    |                    |                    |                    | 25.96124940597461<br>25.919655449940727  |
| 36                      |                    |                    |                    |                    |                    | 25.925441979538768                       |
| 37                      |                    |                    |                    |                    |                    | 25.930103474649254                       |
| 38                      |                    |                    |                    |                    |                    | 25.915914485311617                       |
| 39                      |                    |                    |                    |                    |                    | 25.842608298484404                       |
| 40                      |                    |                    |                    |                    |                    | 25.754431556847617                       |
| 41                      |                    |                    |                    |                    |                    | 25.55537439414575                        |
| 42                      |                    |                    |                    |                    |                    | 25.467880837066986                       |
| 43                      |                    |                    |                    |                    |                    | 25.334319922896782                       |
| 44                      |                    |                    |                    |                    |                    | 25.22071307845378                        |
| 45                      |                    |                    |                    |                    |                    | 25.10458258924333                        |
| 46                      |                    |                    |                    |                    |                    | 25.03179597988543                        |
| 47                      |                    |                    |                    |                    |                    | 24.990800034556962                       |
| 48                      |                    |                    |                    |                    |                    | 25.088263577279633                       |

Table B.7: All Oslo NO2 AQI model rmse

| NO.              | 1                  | $\mathbf{2}$       | 3                  | 12                 | 24                 | 48                                      |
|------------------|--------------------|--------------------|--------------------|--------------------|--------------------|-----------------------------------------|
| 1                | 20.655393905192536 | 19.298727338428332 | 18.99347905594914  | 13.085777202603268 | 22.152182972970085 | 22.543671273982937                      |
| $\boldsymbol{2}$ |                    | 25.392032051135786 | 24.236747827373247 | 15.46817094986018  | 25.66396737354039  | 25.063658653475763                      |
| 3                |                    |                    | 28.386974170091765 | 16.677873329391495 | 28.034878337054497 | 26.657372913339273                      |
| 4                |                    |                    |                    | 17.31866268049552  | 29.364754134089537 | 27.62497023415702                       |
| 5                |                    |                    |                    | 17.65359525480392  | 30.385036876846993 | 28.42896233861056                       |
| 6                |                    |                    |                    | 17.781873435600254 | 31.21765546808076  | 29.00538881962254                       |
| $\overline{7}$   |                    |                    |                    | 17.859928626751337 | 32.049166165022235 | 29.47263106155742                       |
| 8                |                    |                    |                    | 17.692182514236848 | 32.576581977978115 | 29.731042363350326                      |
| 9                |                    |                    |                    | 17.658177581938883 | 32.91334567429618  | 30.005710248988674                      |
| 10               |                    |                    |                    | 17.88685947476869  | 32.93523207971006  | 30.076161500797884                      |
| 11               |                    |                    |                    | 18.10561018328713  | 32.916468465228625 | 30.2090658222665                        |
| 12               |                    |                    |                    | 18.683636371443463 | 33.06311575158279  | 30.295566710083172                      |
| 13               |                    |                    |                    |                    | 32.97659988017982  | 30.392783141717                         |
| 14               |                    |                    |                    |                    | 33.193014582060925 | 30.313867790516774                      |
| 15               |                    |                    |                    |                    | 33.025888721339584 | 30.269328207697065                      |
| 16               |                    |                    |                    |                    | 32.87164764642953  | 30.187013765691567                      |
| 17               |                    |                    |                    |                    | 32.68410725895447  | 29.758883635252644                      |
| 18               |                    |                    |                    |                    | 32.4049948918254   | 29.422052423397147                      |
| 19               |                    |                    |                    |                    | 32.07076369824646  | 28.993155771129697                      |
| 20               |                    |                    |                    |                    | 31.983622862503474 | 28.70803906575781                       |
| 21               |                    |                    |                    |                    | 31.988194923650035 | 28.568626336144472                      |
| 22               |                    |                    |                    |                    | 31.988172524682994 | 28.59397212073471                       |
| 23               |                    |                    |                    |                    | 32.41829753033004  | 28.833410307844584                      |
| 24               |                    |                    |                    |                    | 33.572855095976    | 29.1070158040041                        |
| 25               |                    |                    |                    |                    |                    | 29.24800076223714                       |
| 26               |                    |                    |                    |                    |                    | 29.414890305029523                      |
| 27               |                    |                    |                    |                    |                    | 29.90131051197158                       |
| 28<br>29         |                    |                    |                    |                    |                    | 30.260168546541326                      |
| 30               |                    |                    |                    |                    |                    | 30.529969912457222<br>30.87213818555672 |
| 31               |                    |                    |                    |                    |                    | 31.256788992842736                      |
| 32               |                    |                    |                    |                    |                    | 31.521720109885653                      |
| 33               |                    |                    |                    |                    |                    | 31.6240630317442                        |
| 34               |                    |                    |                    |                    |                    | 31.967900473005145                      |
| 35               |                    |                    |                    |                    |                    | 32.207366220044534                      |
| 36               |                    |                    |                    |                    |                    | 32.29653351482978                       |
| 37               |                    |                    |                    |                    |                    | 32.26654777858492                       |
| 38               |                    |                    |                    |                    |                    | 32.34556607358811                       |
| 39               |                    |                    |                    |                    |                    | 32.3465802200042                        |
| 40               |                    |                    |                    |                    |                    | 32.18169118345302                       |
| 41               |                    |                    |                    |                    |                    | 31.912369075523205                      |
| 42               |                    |                    |                    |                    |                    | 31.541604673794616                      |
| 43               |                    |                    |                    |                    |                    | 31.562650558393223                      |
| 44               |                    |                    |                    |                    |                    | 31.456682698238705                      |
| 45               |                    |                    |                    |                    |                    | 31.44584503865449                       |
| 46               |                    |                    |                    |                    |                    | 31.646202075131065                      |
| 47               |                    |                    |                    |                    |                    | 32.20910855680164                       |
| 48               |                    |                    |                    |                    |                    | 33.18311516330645                       |

Table B.8: All Oslo NO AQI model rmse

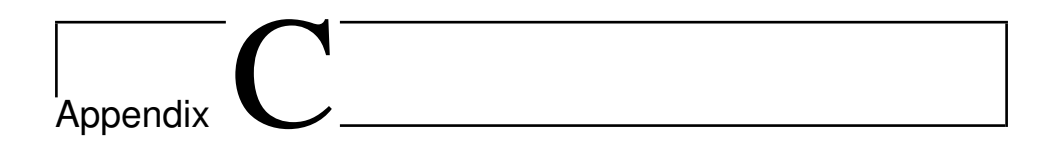

# Code Appendix

# I Weather data script

```
1 #! / usr/ bin/env python
2
3 # weather_data.py
4
5 from __future__ import absolute_import
6 from __future__ import division
7 from __future__ import print_function
8
9 import pandas as pd
10 from pandas import DataFrame
11 import itertools
12 from six .moves import urllib
13
14 import datetime
15 import re
16 import numpy as np
17 import json
18
19 URL_FORMAT = 'https://www.yr.no/place/{location}/almanakk.html?dato={date}'
20
21 REGEXES = dict(22 time = re.compile(r'<th scope="row">.*<strong>(.*)</strong></th>'),
23 temperature = re.compile(r'<td class ="temperature .*">(.*) *C</td>'),
24 rain = re .compile(r' <td >(.*) mm </td >'),
25 humidity = re.compile(r' <td > (.*) % </td >'),
26 wind = re.compile(r' <img src=".*" height =".*" width=".*" alt ="(.*)" class ="
            wind".\ast/>')
```

```
27 )
28
29 def format string ( string ) :
30 return str ( string ) . replace ('ae', '%C3%A6').replace('oe','%C3%B8').replace('
           aa','%C3%A5')
31
32 def get url ( location , date ) :
33 return URL_FORMAT.format(location=location, date=date)
34
35 def get datetime ( date ) :
36 return datetime . strptime ( date , '%Y−%m−%dT%H:%M')
37
38 def get_measurements(date, lines ) :
39 messages = []
40 message = None
41
42 active = False
43 for line in lines :
44 line = line . decode()
45 line = line . strip ()
46
47 time match = REGEXES['time'].search(line)
48 if time match is not None:
49 message = dict()50
51 when = get datetime ('\{date}T{time}'.format(date=date, time=
                  time_match.group(1)))
52 message['timestamp'] = when. strftime ('%d.%m.%Y%T')
53 message['temperature' ]=[]
54 continue
55
56 temperature_match = REGEXES['temperature'].search(line )
57 if message is not None and temperature_match is not None:
58 message['temperature' ]. append( float (temperature_match.group(1) ) )
59 continue
60
61 rain match = REGEXES['rain'].search(line)
62 if message is not None and rain_match is not None:
63 message[' precipitation ' ] = \text{float}(\text{rain match}.\text{group}(1))64 continue
65
66 wind match = REGEXES['wind'].search(line)
67 if message is not None and wind_match is not None:
68 st = wind match.group(1). split (' ')
69 if ( len(st) > 4 ):
```
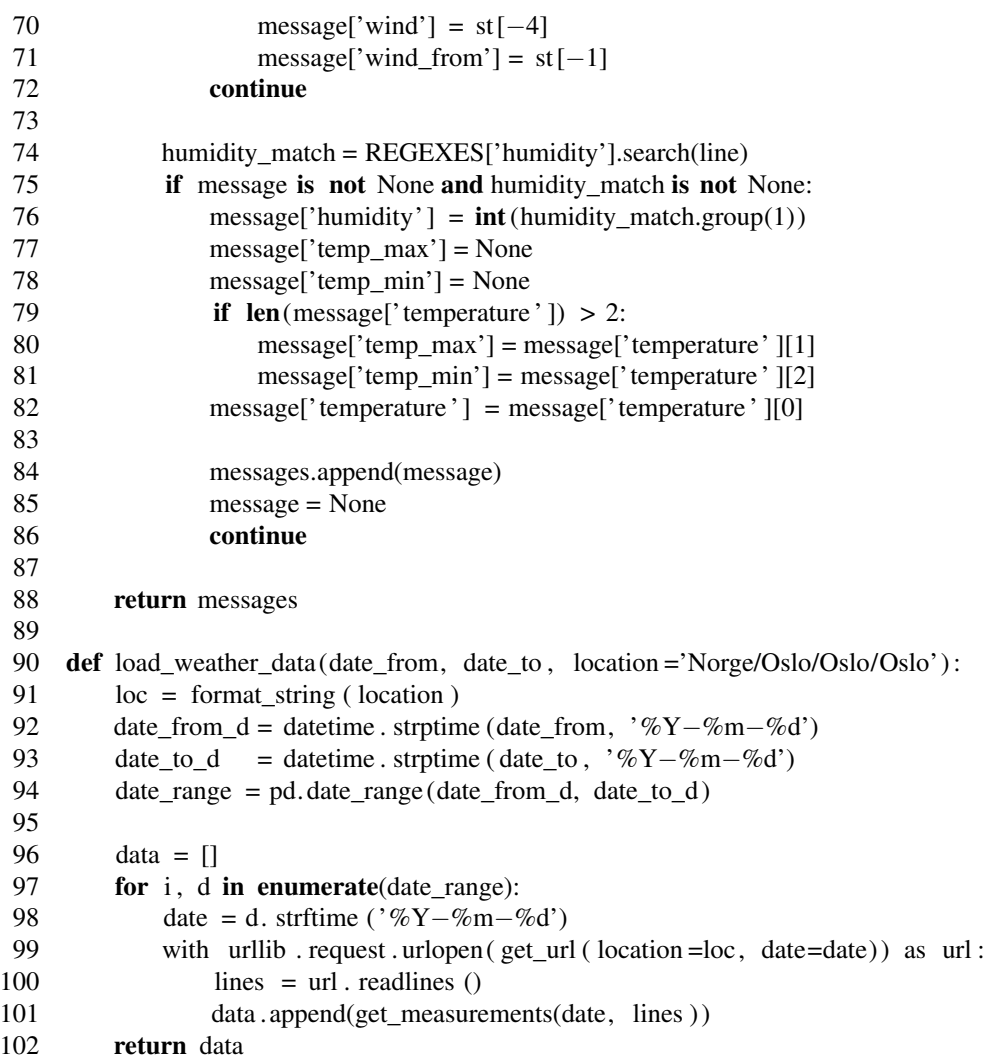

# II AQI script

```
1 #! / usr/ bin/env python
2
3 # AQI_data.py
4
5 from urllib . request import urlopen
6 import pandas as pd
7 import numpy as np
8 from datetime import datetime , timedelta
```
9 10 def load\_aqi ( lat, lon, date, radius =  $3.0$ ): 11 date string = date . strftime ("%Y−%m−%d") 12 aqi url = ' https :// api . nilu . no/obs/ historical /{}%2000:00/{}%2023:59/{}/{}/{}'.format( date\_string , date\_string , lat , lon , radius ) 13 return df url (aqi url ) 14 15 def df url  $(\text{url})$  : 16 **file** = urlopen( $url$ ) 17 data =  $file$ . read () 18 **file** . close () 19 return pd. read\_json (data) 20 21 def get\_aqi\_area (datefrom, dateto, area='oslo'): 22 stations  $url = '$  https :// api . nilu . no/lookup/ stations ?area={}'. **format**(area) 23 area dict =  $\{ \}$ 24  $25$  df = df\_url ( stations\_url )  $\left[\right]$  id', ' station ', ' components', ' firstMeasurment', ' lastMeasurment', 'latitude ', 'longitude '] 26 **for** w in df.id: 27  $d = df[df \cdot id == w]$ 28  $\text{lat} = d$ . latitude . values [0]  $29 \text{ lon } = d$ . longitude . values [0] 30  $31$  date range = pd. date range (datefrom, dateto) 32 **if** lat  $!= 0$  **and** lon  $!= 0$ : 33 **for** i, d **in enumerate**(date range): 34  $35$  aqi\_df = load\_aqi ( lat , lon , d)  $36$  for index, row in aqi\_df. iterrows ():  $37$  if row. station not in list (area\_dict . keys ()): 38 area dict  $\lceil \text{row. station } \rceil = \text{dict}$  () 39 40 **if** ' lat ' **not in list** ( area\_dict [row. station ]. keys () ): 41 **area** dict  $\lceil \text{row.}\rceil$  station  $\lceil \cdot \rceil$  area dict  $\lceil \text{row.}\rceil$  area dict  $\lceil \text{row.}\rceil$  and  $\lceil \cdot \rceil$  area dict  $\lceil \text{row.}\rceil$  and  $\lceil \cdot \rceil$  and  $\lceil \cdot \rceil$  and  $\lceil \cdot \rceil$  and  $\lceil \cdot \rceil$  and  $\lceil \cdot \rceil$  and  $\lceil \cdot \$ 42 43 **if** 'lon' **not in list** ( area\_dict [row. station ]. keys () ): 44 area dict [row. station ][ 'lon ' ] = row. longitude 45 46 47 **if** ' aqi' **not in list** ( area dict [row. station ]. keys () ) : 48 area\_dict [row. station ][ ' aqi ' ] = pd.DataFrame(columns=[ row['component']]) 49
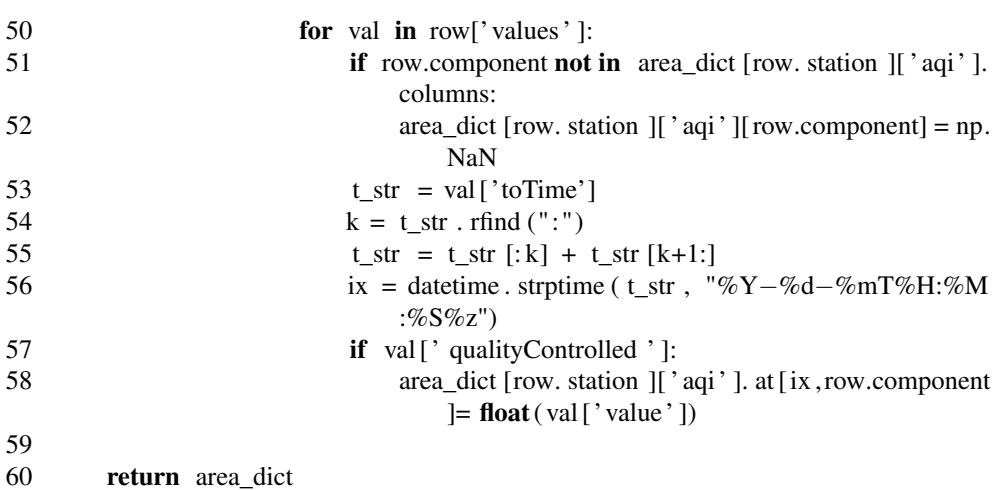

## III Data script

```
1 # !/ usr/ bin/env python
\mathfrak{D}3 # data. py
4
5
6 import pandas as pd
7 import numpy as np
8 import sys
9 import os
10 import pathlib
11 from math import sqrt
12 import math
13 from numpy import concatenate
14 from matplotlib import pyplot
15 from pandas import read_csv
16 from pandas import DataFrame
17 from pandas import concat
18 from sklearn . preprocessing import LabelEncoder, StandardScaler
19 from sklearn . metrics import mean_squared_error
20 from keras .models import Sequential
21 from keras. layers import Dense
22 from keras . layers import LSTM
23 from keras. layers import Input
24
25 import sys
26 from datetime import datetime , timedelta
```
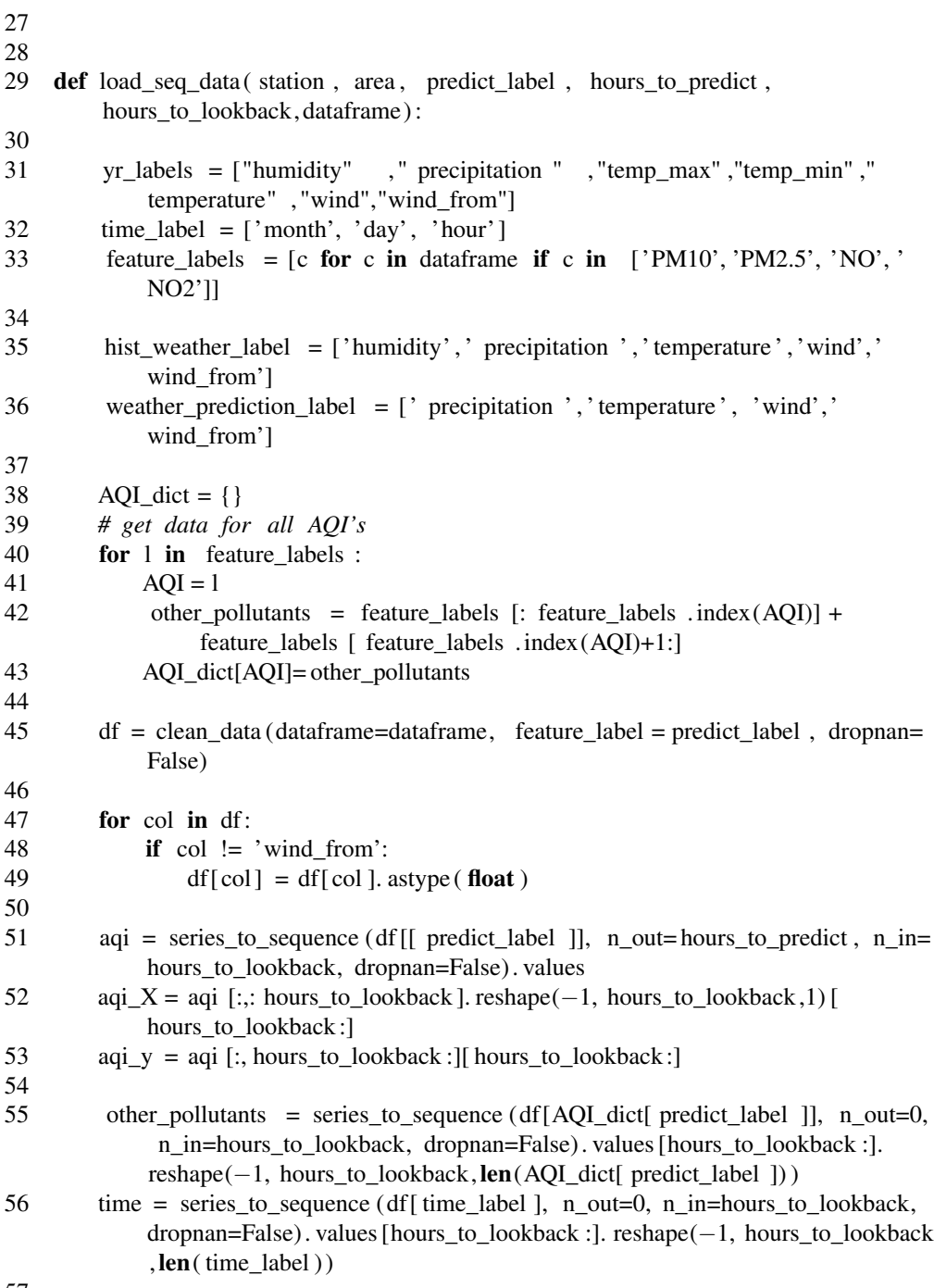

57

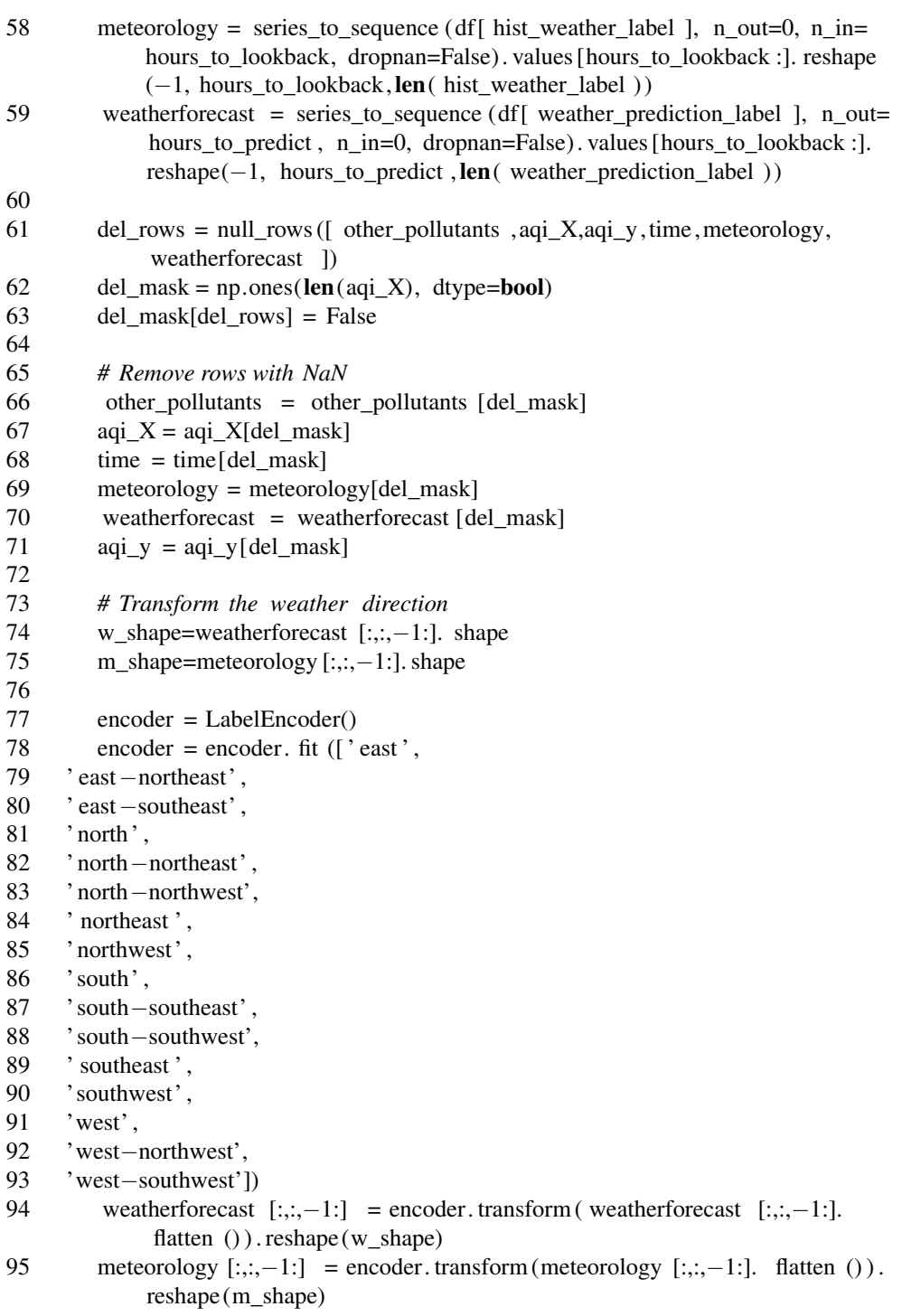

```
96
97 return meteorology, weatherforecast, other pollutants ,time, aqi X,aqi y
98
99 def load data ( location = "tromso", del col = [], force reload =False) :
100 filepath = "data/combined_data_{}.json".format(location).lower()
101 df = None
102 if os. path. isfile (filepath) and not force reload :
103 df = pd. read json ( filepath )
104 else :
105 print("Loading data from NILU")
106 #Load data from nilu
107 nilu_df = load_nilu_dataframe ( location = location )
108 print("Loading data from Yr.no")
109 # load yr data to nilu data using timestamp
110 yr_df = load_yr_dataframe ( nilu_df . index [0], nilu_df . index [-1], location =
                location )
111 print ("Done loading")
112 print ("Processing ...")
113 df = combine data(nilu df, yr df)
114 print("Done processing")
115 print ("Storing data")
116 # Store the data
117 pathlib . Path( filepath . rsplit ('')', 1) [0]) . mkdir( parents = True, exist ok =
                True)
118 df. to json ( filepath )
119
120 predict labels = ['PM2.5', 'PM10', 'NO2', 'NO']121
122 # remove columns not to be included
123 df = df. drop(columns=del_col)
124
125 # Set prediction label at back
126 df = df \lceil \cdot \rceil c in df if c not in predict labels \rceil + \lceil c \rceil for c in
             predict labels if c in df ]]
127 return df
128
129 def progressbar (index, total, start time =None):
130 sys. stdout . write ('r')131 i = (index + 1) / total132 sys. stdout . write ("[%−20s] %d%%" % ('='*int(20*j), 100*j))
133 if (index \% (round(total/1000)) == 0) and start time is not None:
134 now = datetime . now()
135 duration = (now−start_time). total_seconds ()
136 expected duration = ( duration /( \dot{i} * 100))*100137 time_left = expected_duration − duration
```

```
138 if (index % (round(total/1000)) == 0):
139 sys. stdout . write ("\tETA: " + str ( timedelta (seconds= time_left ) ) )
140
141 sys . stdout . flush ()
142
143
144 # Get NILU data
145 def load nilu dataframe ( return labels =False, location ="tromso"):
146 nilu df = pd.read csv("data / aqi_values \{\}.csv".format( location ) .lower () )
147 nilu df [\Delta bate'] = pd. to datetime ( nilu df [\Delta bate' ])
148 nilu df \lceil 'month'\rceil = nilu df \lceil 'Date' \rceil. dt .month
149 \text{nilu\_df} \text{d}ay' = \text{nilu\_df} \text{d}z \text{nd}z \text{d}z150 nilu_df ['hour' ] = nilu_df ['Date' ]. dt . hour
151 nilu_df . set_index ('Date', inplace = True)
152
153 cols at start = ['month', 'day', 'hour']
154 if return_labels :
155 return [c for c in nilu_df if c not in cols_at_start ]
156 nilu df = nilu df \lceil [c for c in cols at start if c in nilu df ] + \lceil c for c in
              nilu df if c not in cols at start ]]
157
158 return nilu_df
159
160 # Get Weather data
161 def load yr dataframe (from time, to time, location ="tromso"):
162 #yr_weather_df = pd.read_csv ("data/yr_hourly_2008_2018.csv")
163 yr weather df = pd.read csv("data/yr weather \{\}.csv".format(location) .lower
              ()164 yr_weather_df[ 'timestamp'] = pd. to_datetime (yr_weather_df[ 'timestamp' ])
165 yr_weather_df = yr_weather_df [ yr_weather_df.timestamp >= from_time ]
166 yr_weather_df = yr_weather_df[ yr_weather_df.timestamp <= to_time ]
167 yr_weather_df. set_index ( 'timestamp', inplace =True)
168 vr weather df.index.name = 'Date'
169 return yr weather df
170
171 def combine_data(a, b):
172 combined df = a.copy()173 for c in b.columns:
174 nan arr = np. empty(combined df.shape[0])
175 nan arr. fill (np.nan)
176 combined df =combined df.assign(x=pd. Series (nan_arr) . values )
177 combined df = combined df.rename(index=str, columns={'x': c})
178 total = (b \text{.shape}[0])179 counter = 0
180 start_time = datetime . now()
```

```
181 for i, row in b. iterrows ():
182
183 for x in range(0, len(b \text{.columns})):
184 combined df.loc\begin{bmatrix} (a. \text{index}) = i, \text{ b.columns}[x] \end{bmatrix} = row[x]
185
186 progressbar (counter, total, start time)
187 counter +=1
188 return combined df
189
190
191
192 # convert time series to sequence
193 def series_to_sequence (data, n_in=1, n_out=1, dropnan=True):
194 n_vars = 1 if type(data) is list else data shape[1]
195 df = DataFrame(data)196 cols, names = list(), list()197 # input sequence ( t−n, ... t−1)
198 for i in range(n in, 0, -1):
199 cols .append(df. shift (i))
200 names += [(\text{var}\%d(t-\%d)\degree\%(\text{i}+1,\text{i})) for \text{j} in range(n vars) ]
201 # forecast sequence (t, t+1, ... t+n)202 for i in range(0, n out):
203 cols .append(df. shift (-i))
204 if i = 0:
205 names += [('var\%d(t)'\% (j+1)) for j in range(n_vars)]
206 else :
207 names +=[('var\%d(t+\%d)'\% (j+1, i)) for j in range(n vars)
208 # put it all together
209 \text{ agg} = \text{concat}(\text{cols}, \text{ axis}=1)210 \qquad \text{agg.columns} = \text{names}211 # drop rows with NaN values
212 if dropnan:
213 agg.dropna( inplace =True)
214 return agg
215
216
217 # root mean squared error (rmse) for regression
218 def rmse(y true, y_pred):
219 from keras import backend as K
220 return K. sqrt (K. mean(K. square(y_pred – y_true)))
221
222 def rmse acc(y true, y pred):
223 return 1−rmse(y_true,y_pred)
224
225 # mean squared error (mse) for regression
```

```
226 def mse(y true, y pred):
227 from keras import backend
228 return backend.mean(backend.square(y_pred - y_true), axis=-1)
229
230 def mse_acc(y_true, y_pred):
231 return 1−mse(y_true,y_pred)
232
233 # coefficient of determination (R^2) for regression
234 def r square (y true, y pred):
235 from keras import backend as K
236 SS_res = K.sum(K.square(y_true -y_pred))
237 SS_tot = K.sum(K.square(y_true – K.mean(y_true)))
238 return (1 - SS_r \text{res/(SS_tot + K.epsilon)}))239
240 def r_square_loss (y_true, y_pred):
241 from keras import backend as K
242 SS res = K.sum(K.square(y_true - y_pred))
243 SS_tot = K.sum(K.square(y_true – K.mean(y_true)))
244 return 1 - (1 - SS \text{ res/(SS tot + K. epsilon ()} ))245
246 def scale down(data):
247 scaler = StandardScaler (). fit ( flatten (data))
248 return scale (data, scaler). astype (float), scaler
249
250
251 def scale up ( data , scaler ) :
252 return scaler . inverse transform ( data )
253
254
255 def null_rows (data_list):
256 rows = []
257 for d in data_list :
258 for r in pd. isnull (d) .any(1) .nonzero() [0]:
259 rows.append(r)
260 return list (set (rows))
261
262 def pad(array, reference, offsets):
263 # Create an array of zeros with the reference shape
264 result = np. zeros ( reference . shape)
265 # Create a list of slices from offset to offset + shape in each dimension
266 insertHere = \lceil slice ( offset \lceil \dim \rceil, offset \lceil \dim \rceil + array . shape\lceil \dim \rceil for dim in
              range(a.ndim)]
267 # Insert the array in the result at the specified offsets
268 result [ insertHere ] = a269 return result
```
270 271 def flatten  $(X)$ : 272 flattened\_X = np.empty((X.shape [0], X.shape [2]) ) *# sample x features array .* 273 for i in range(X.shape[0]): 274 flattened  $X[i] = X[i, (X.shape[1]-1), :]$ 275 return( flattened  $X$  ) 276 277 def scale  $(X, \text{ scalar})$ : 278 for i in range(X.shape[0]): 279  $X[i, :; :] = scalar \cdot transform(X[i, :; :])$ 280 281 return X 282 283 def clean\_data (dataframe, feature\_label, dropnan=False): 284 df = dataframe.copy() 285 *# remove data below 0.0 except temperature .......* 286 wind\_from = df[ 'wind\_from'] 287 df ['wind from'] =  $1.1$ 288 df = df. astype (float) 289 below mask = df <  $0.0$ 290 below mask['wind from'] = False 291 below mask['temperature'] = False 292 df ['wind from'] = wind from 293 df [below\_mask] = np.NaN 294 label data = df [ feature label ] 295 296 *#remove 3*∗*standard deviation* 297 std=label\_data . std () $*3$ 298 mean = label data .mean()  $299$  max thresh = mean+std 300 max\_mask = label\_data>max\_thresh 301 label data  $[\text{max} \text{ mask}] = np.NaN$  $302$  df [ feature label ] = label data 303 304 *# fill row with nan if nan in a column* 305 df. iloc [pd. isnull (df).  $anv(1)$ .to numpy().nonzero() [0]] = np.nan 306 *# drop rows with NaN values* 307 if dropnan: 308 df . dropna( inplace =True) 309 return df

## IV Model definition script

70

```
1 #! / usr/ bin/env python
\frac{2}{3}3 # model_bank.py
4
5
6 def dense model(X train, y train, act=" relu"):
7
8 def make submodel(model inputs, sub name):
9 models dense = []
10
11 for m in in model inputs:
12 m name = m_in.name.split('' ') [0]13 models dense.append(keras. layers .Dropout(0.2) (Dense(int(m_in.shape.)
                    dims[1], activation =act (min))14
15
16
17 output = keras . layers . concatenate (models_dense, name=sub_name)
18 timesteps = int( output . shape. dims [1])
19 h features = int(\text{output} \cdot \text{shape} \cdot \text{dims}[2])20
21 output = Dense(timesteps, activation =act)(output)
22 output = keras . layers . Dropout(0.2) ( output )
23
24 output = Dense(64, \text{ activation} = \text{act}) (\text{output})25 output = keras . layers . Dropout(0.2) ( output )
26
27 output = Dense(32, \text{ activation} = \text{act})(\text{output})28 output = keras . layers . Dropout(0.2) ( output )
29
30 output = Dense(n features) ( output )
31 output = keras . layers . Dropout(0.2) (output)
32
33 return output
34
35 # embedd
36 hw_input = Input (shape=X_train [0]. shape [1:], name="HW_input")
37 wf input = Input (shape=X train [1]. shape [1:], name="WF input")
38 sp_input = Input (shape=X_train [2]. shape [1:], name="SP_input")
39 mp_input = Input (shape=X_train [3]. shape [1:], name="MP_input")
40 aqi_input = Input (shape=X_train [4]. shape [1:], name ="AQI_input")
41
42 hw = make submodel([hw input, aqi input ], "HW")
43 wf = make submodel([wf_input, aqi_input ], "WF")
44 sp = make_submodel([sp\_input, aqi\_input], "SP")
```

```
45 mp = make_submodel([mp_input, aqi_input ], "MP")
46 hi = make_submodel([hw_input, wf_input, sp_input, mp_input, aqi_input ], 'HI
            ')
47
48 # Make submodel take x amount of model inputs and concatenate
49 merged = keras . layers . concatenate ([hw, wf, sp, mp, hi])
50 merged = Dense(5)(merged)51
52 merged = keras . layers . Flatten () (merged)
53 merged = keras . layers . Dropout(0.2) (merged)
54
55 # output = Dense(y_train . shape[−1], kernel_initializer ='lecun_normal',
            activation ='linear ') (merged)
56 output_dim = y_train . shape[-1]57 if y_{\text{train}} . ndim < 2:
58 output_dim = 159 output = Dense(output \dim)(merged)
60 return Model(inputs=[hw_input, wf_input, sp_input , mp_input, aqi_input ],
61 outputs=output)
```
## V Model train script

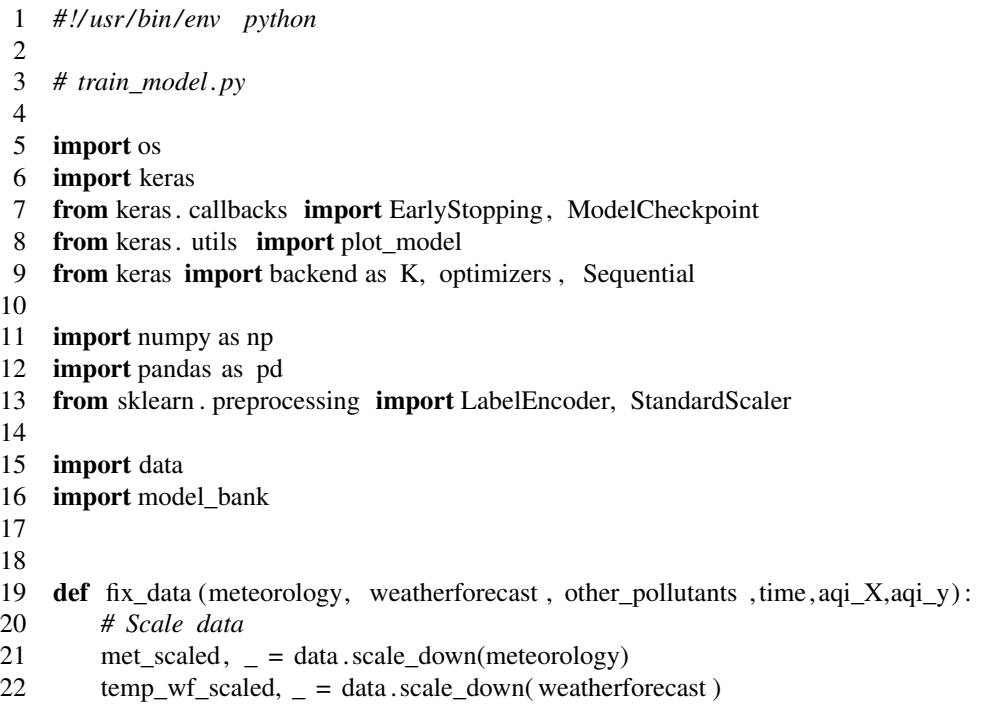

```
23 op_scaled, = data . scale_down( other_pollutants )
24 t_scaled , = data . scale_down(time)
25 aqiX scaled, = data . scale down(aqi X)
26 aqiy scaled , scaler = data . scale down(aqi y. reshape(-1, hours to predict ,1))
27 aqiy_scaled = aqiy_scaled . reshape(−1, hours_to_predict )
28 # Padding weather forecast
29 dimdiff = np. array (aqi_X.shape) – np. array (temp_wf_scaled.shape)
30 wf scaled = np.pad(temp_wf_scaled ,[(0, dimdiff [0] ), (0, dimdiff [1]) (0,0) ],
           mode='constant')
31 # Splitting data train test
32 portion = int(len(aqiy \text{ scaled}) * 0.8)33 met_train , met_test = met_scaled [: portion ], met_scaled[ portion :]
34 wf_train , wf_test = wf_scaled [: portion ], wf_scaled[ portion :]
35 op_train , op_test = op_scaled [: portion ], op_scaled [ portion :]
36 t_train, t_test = t_scaled [: portion ], t_scaled [ portion :]
37 aqiX train , aqiX test = aqiX scaled [: portion ], aqiX scaled [ portion :]
38 aqiy_train, aqiy_test = aqiy_scaled [: portion ], aqiy scaled [ portion :]
39
40 train list = ([ met train, wf train, op train, t train, aqiX train ], aqiy train
           \lambda41 test list = ([ met test, wf test, op test, t test, aqiX test ], aqiy test )
42
43 return train list, test list, scaler
44
45 def fit model (model, trainX, trainy , testX, testy ) :
46
47
48 # callbacks
49 tbCallBack = keras . callbacks . TensorBoard(log\_dir = logs / { } '. format(model.
            name), histogram_freq = 0, write_graph=True, write_images=True)
50
51 # Save the checkpoint in the / output folder
52 filepath = 'checkpoints/{} best .hdf5' .format(model.name)
53
54 # Keep only a single checkpoint , the best over test accuracy.
55 checkpoint = ModelCheckpoint (filepath,
56 monitor=acc_name,
57 verbose=0,
58 save best only=True,
59 mode='max')
60
61 #early stopping
62 es = EarlyStopping (monitor=' val_loss ', mode='min', verbose=0, patience =200)
63 # fit network
64
```

```
65 history = model. fit (
66 trainX ,
67 trainy ,
68 epochs=1000,
69 # batch_size=64,
70 validation data =(\text{testX}, \text{ testy}),
71 verbose=0,
72 shuffle =True,
73 callbacks =[
74 checkpoint ,
75 tbCallBack,
76 es
77 ],
78 # callbacks=[checkpoint,tbCallBack]
79 )
80 return history
81
82
83<br>84
    hours to lookback = 685 area = "Tromso"
86 station = "Hansjordnesbukta"
87
88 opt = 'adam'89 act = \text{'sigmoid'}90 loss_name = 'mse'
91 acc_name = "val_rmse_acc"
92 \t loss = data.mse
93
94 df = data . load_data ( area , del_col=['temp_max','temp_min'])
95
96 for predict_label in ['PM2.5''PM10', 'NO2', 'NO']:
97 for hours to predict in [1,2,3,12,24,48]:
98 model_name='Dense_all_{}_{}−{}'.format(predict_label, hours_to_predict ,
               hours to lookback)
99 a = data . load seq data ( station , area , predict label , hours to predict ,
               hours to lookback, df)
100 train_list, test_list, = fix_data (a [0], a [1], a [2], a [3], a [4], a [5])
101
102 train list X = \text{train} list [0]103 aqiy train = train list [1]104 test list X = \text{test} list [0]105 aqiy_test = test_list [1]106
107 model = model_bank.tromso_dense5(train\_list\_X, aqiy_train, act=act)
```
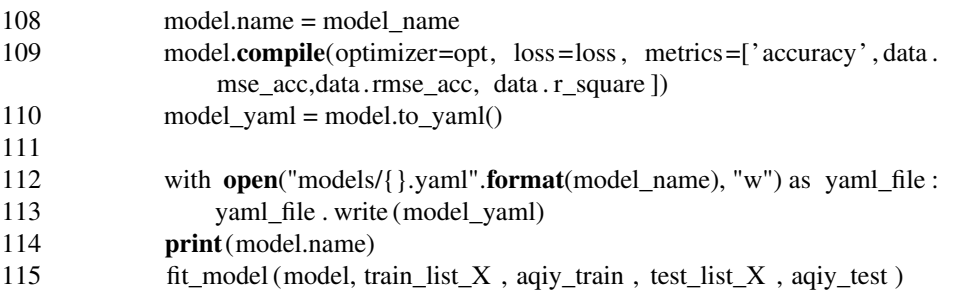